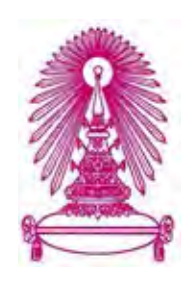

## **โครงการ**

# **การเรียนการสอนเพื่อเสริมประสบการณ์**

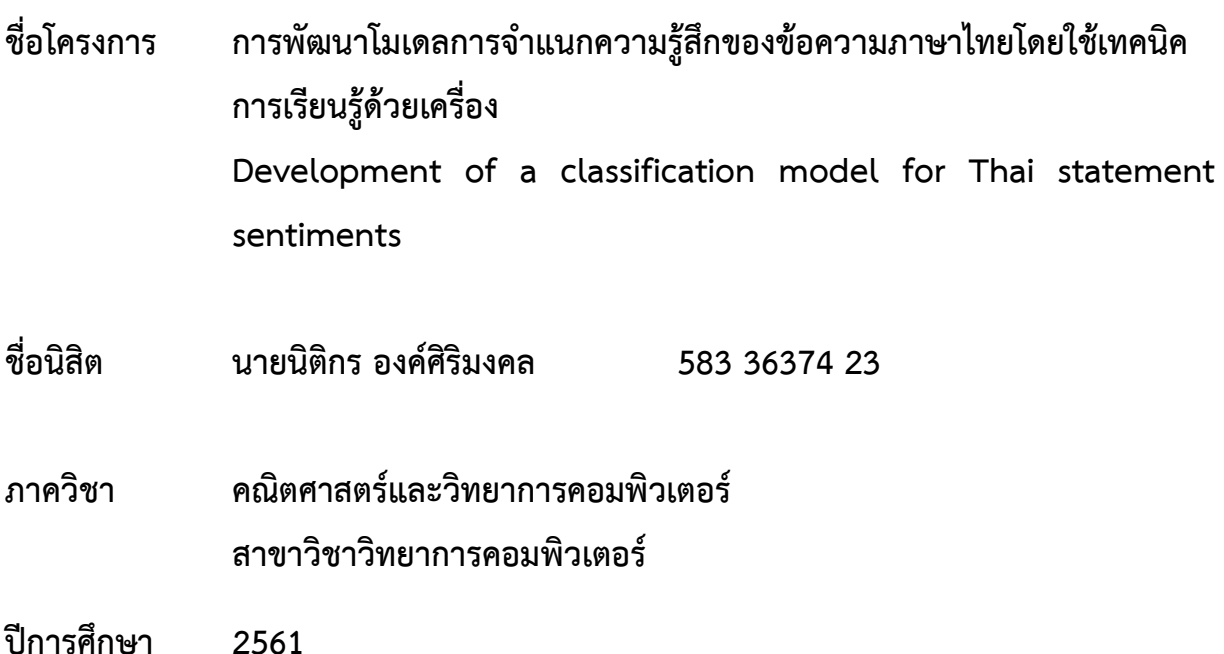

## **คณะวิทยาศาสตร์ จุฬาลงกรณ์มหาวิทยาลัย**

บทคัดย่อและแฟ้มข้อมูลฉบับเต็มของโครงงานทางวิชาการที่ให้บริการในคลังปัญญาจุฬาฯ (CUIR) เป็ นแฟ้ มข้อมูลของนิสิตเจ้าของโครงงานทางวิชาการที่ส่งผ่านทางคณะที่สังกัด The abstract and full text of senior projects in Chulalongkorn University Intellectual Repository(CUIR) are the senior project authors' files submitted through the faculty.

การพัฒนาโมเดลการจำแนกความรู้สึกของข้อความภาษาไทยโดยใช้เทคนิคการเรียนรู้ด้วยเครื่อง

นายนิติกร องค์ศิริมงคล

โครงงานนี้เป็นส่วนหนึ่งของการศึกษาตามหลักสูตรวิทยาศาสตร์บัณฑิต สาขาวิชาวิทยาการคอมพิวเตอร์ ภาควิชาคณิตศาสตร์และวิทยาการคอมพิวเตอร์ คณะวิทยาศาสตร์ จุฬาลงกรณ์มหาวิทยาลัย ปีการศึกษา 2561 ลิขสิทธิ์ของจุฬาลงกรณ์มหาวิทยาลัย

Development of a classification model for Thai statement sentiments

Nitikorn Ongsirimongkol

A Project Submitted in Partial Fulfillment of the Requirements for the Degree of Bachelor of Science Program in Computer Science Department of Mathematics and Computer Science Faculty of Science Chulalongkorn University Academic Year 2018 Copyright of Chulalongkorn University

การพัฒนาโมเดลการจำแนกความรู้สึกของข้อความภาษาไทยโดยใช้ หัวข้อโครงงาน เทคนิคการเรียนรู้ด้วยเครื่อง องค์ศิริมงคล นายนิติกร โดย วิทยาการคอมพิวเตอร์ สาขาวิชา อาจารย์ที่ปรึกษาโครงงานหลัก ผู้ช่วยศาสตราจารย์ ดร.ภควรรณ ปักษี

ภาควิชาคณิตศาสตร์และวิทยาการคอมพิวเตอร์ คณะวิทยาศาสตร์ จุฬาลงกรณ์มหาวิทยาลัย อนุมัติให้นับโครงงานฉบับนี้เป็นส่วนหนึ่ง ของการศึกษาตามหลักสูตรปริญญาบัณฑิต ในรายวิชา 2301499 โครงงานวิทยาศาสตร์ (Senior Project)

(ศาสตราจารย์ ดร.กฤษณะ เนียมมณี)

หัวหน้าภาควิชาคณิตศาสตร์. และวิทยาการคอมพิวเตอร์

คณะกรรมการสอบโครงงาน

Hassey Line

อาจารย์ที่ปรึกษาโครงงานหลัก

(ผู้ช่วยศาสตราจารย์ ดร.ภควรรณ ปักษี)

morems

กรรมการ

กรรมการ

(ผู้ช่วยศาสตราจารย์ ดร.กิติพร พลายมาค)

Alby Sion

(รองศาสตราจารย์ ดร.พิเซฐ ชาวหา)

นายนิติกร องค์ศิริมงคล: การพัฒนาโมเดลการจำแนกความรู้สึกของข้อความภาษาไทยโดยใช้ เทคนิคการเรียนรู้ด้วยเครื่อง (Development of a classification model for Thai statement sentiments using ML techniques) อ.ที่ปรึกษาโครงงานหลัก: ผู้ช่วย ศาสตราจารย์ ดร.ภควรรณ ปักษี, 61 หน้า.

ในปัจจุบันข้อมูลมือยู่ในหลากหลายรูปแบบ หนึ่งในนั้นคือข้อความในรูปแบบตัวอักษร (text) ที่มีอยู่เป็นจำนวนมากในอินเทอร์เน็ต ซึ่งข้อมูลเหล่านี้สามารถนำไปใช้ทำประโยชน์ได้ในหลาย ๆ ด้าน เช่น การสร้างระบบแนะนำสินค้า (product recommender system) การวิเคราะห์ความรู้สึกจาก ข้อความ (sentiment analysis) การทำเหมืองข้อมูล (data mining) และอื่น ๆ ดังนั้นผู้จัดทำได้ เล็งเห็นถึงความสำคัญของการวิเคราะห์ความรู้สึกจากข้อความ เนื่องจากหากสามารถแบ่งแยก ข้อความที่แสดงความรู้สึกทางด้านบวก ทางด้านลบ และไม่แสดงความรู้สึกหรือเป็นกลางออกจากกัน ได้จะเป็นประโยชน์ในการควบคุมคุณภาพสินค้าหรือรักษาคุณภาพการให้บริการ และการปรับปรุง คุณภาพสินค้าหรือการให้บริการที่ถูกกล่าวถึงในข้อความให้ดีขึ้นได้ โครงการนี้จะเก็บรวบรวมข้อมูล จากรีวิวในกลุ่มโรงแรม ร้านอาหาร สถานที่ท่องเที่ยว และสายการบิน จากเว็บไซต์ tripadvisor โดย จะแยกผลลัพธ์ออกเป็น 3 กลุ่ม คือ ข้อความแสดงความรู้สึกทางด้านบวก ทางด้านลบ และไม่แสดง ความรู้สึกหรือเป็นกลาง และนำข้อมูลข้างต้นมาสร้างโมเตลที่ใช้ในการจำแนกความรู้สึกจากข้อความ ด้วยวิธีการเรียนรู้เชิงลึก ซึ่งมีการทดลองสร้างโมเดลหลาย ๆ รูปแบบ จึงเลือกโมเดลที่ให้ผลลัพธ์ดีที่สุด คือ โมเตลที่สร้างจากโครงข่ายประสาทเทียมแบบสังวัตนาการต่อกันจำนวนสามชั้น ผลการทดสอบ ประสิทธิภาพของโมเดลพบว่า ได้ผลการจำแนกที่ถูกต้องและแม่นยำมากกว่า 80% ในทุกกลุ่ม ข้อความ ดังนั้นโมเตลนี้สามารถช่วยให้ผู้ใช้สะดวกในการจำแนกข้อความเป็นประเภทต่าง ๆ ตาม ความรู้สึกของข้อความเพื่อนำไปใช้ในการควบคุม หรือปรับปรุงสินค้าหรือบริการให้มีความพึงพอใจต่อ ผู้บริโภคหรือผู้รับบริการมากยิ่งขึ้น

ภาควิชา...คณิตศาสตร์และวิทยาการคอมพิวเตอร์....ลายมือซื่อนิสิต ในวิทธ สาขาวิชา วิทยาการคอมพิวเตอร์ Danny Ung ลายมือซื้อ อ.ที่ปรึกษาโครงงานหลัก ปีการศึกษา 2561

#### # # 5833637423: MAJOR COMPUTER SCIENCE

KEYWORDS: MACHINE LEARNING / SENTIMENT ANALYSIS / CLASSIFICATION

NITIKORN ONGSIRIMONGKOL: DEVELOPMENT OF A CLASSIFICATION MODEL FOR THAI STATEMENT SENTIMENTS USING ML TECHNIQUES. ADVISOR: ASST PROF. PAKAWAN PUGSEE, Ph.D., 61 pp.

At present, information is available in a variety of formats. One of them is the text that has a lot of text on the internet. This information can be used in many ways such as product recommender system, sentiment analysis, data mining and others. Therefore, the developer can see the importance of feeling analyzing from messages because if you are able to distinguish messages that show negative feelings, positive feelings and non-expressed feelings or neutrality, it will be useful in controlling the product quality or maintaining the quality of service and improving the quality of products or services that are mentioned in the message. This project will collect data from reviews in hotels, restaurants, tourist attractions and airlines from tripadvisor website, which will separate the results into 3 groups: a message showing a positive and negative feeling and not showing feelings or neutrality. Then, the previous data is used for creating a model by deep learning methods which get from the experiment of developing many various models. After that, the model that gives the best results is chosen. This model is constructed from convolutional neural networks with three connected layers and the results of the model's performance test showed an accuracy and precision of the results are more than 80% in all groups. Therefore, this model can help users to easily classify messages into different groups according to the feelings of the message to be used in the control and improvement of products or services to be more satisfied with consumers or customers.

Department :Mathematics and Computer Science... Student's Signature LIGIT 95 Field of Study : ... Computer Science................ Caharan Project Academic Year : 2018: Advisor's Signature

 $r$ 

### **กิตติกรรมประกาศ**

การจัดทำโครงงานพัฒนาโมเดลจำแนกความรู้สึกจากข้อความภาษาไทยสามารถสำเร็จลุล่วงไป ด้วยดี ทั้งนี้เนื่องจากได้รับความอนุเคราะห์และความช่วยเหลือจากคณาจารย์และบุคลากรต่าง ๆ หลาย ท่าน ดังนี้

ขอขอบพระคุณผู้ช่วยศาสตราจารย์ดร.ภควรรณ ปักษี อาจารย์ที่ปรึกษาโครงงานที่คอยให้ ้ คำแนะนำ คำปรึกษาและข้อเสนอแนะ อีกทั้งยังช่วยแก้ไขและชี้แนะแนวทางในการทำงานตลอดการทำงาน ทั้งโครงงาน

ขอขอบพระคุณคณะกรรมการสอบ ได้แก่ ผู้ช่วยศาสตราจารย์ดร.กิติพร พลายมาศและรอง ศาสตราจารย์ ดร.พิเชฐ ชาวหา ที่ช่วยให้คำแนะนำ และข้อเสนอแนะ ซึ่งช่วยในการนำเสนอและพัฒนา โครงงานและยังช่วยแก้ไขแนวทางในการทำงานให้มีประสิทธิภาพที่ดียิ่งขึ้น

ขอขอบพระคุณ คุณพ่อคุณแม่ที่คอยให้กำลังใจตลอดการพัฒนาโครงงาน แม้ในยามที่ต้องเจอกับ ปัญหาและอุปสรรคต่าง ๆ

<span id="page-6-0"></span>ี ขอขอบคุณเพื่อน ๆ ภาควิชาคณิตศาสตร์และวิทยาการคอมพิวเตอร์ที่คอยให้กำลังใจและความ เข้าอกเข้าใจ รวมถึงความช่วยเหลือต่าง ๆ ที่ช่วยให้การพัฒนาโครงงานดำเนินไปอย่างราบรื่นและสำเร็จ ลุล่วงไปด้วยดี

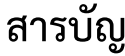

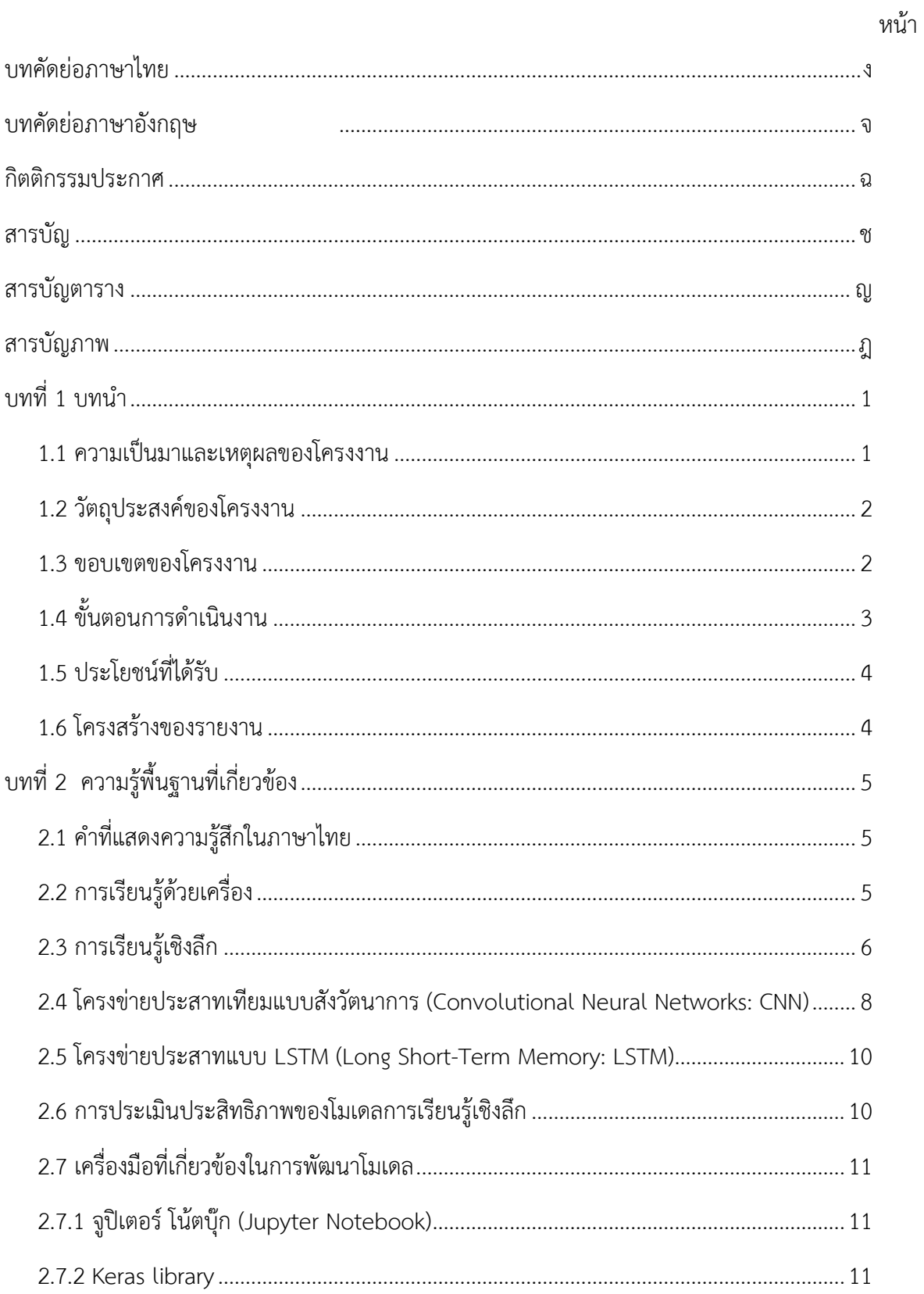

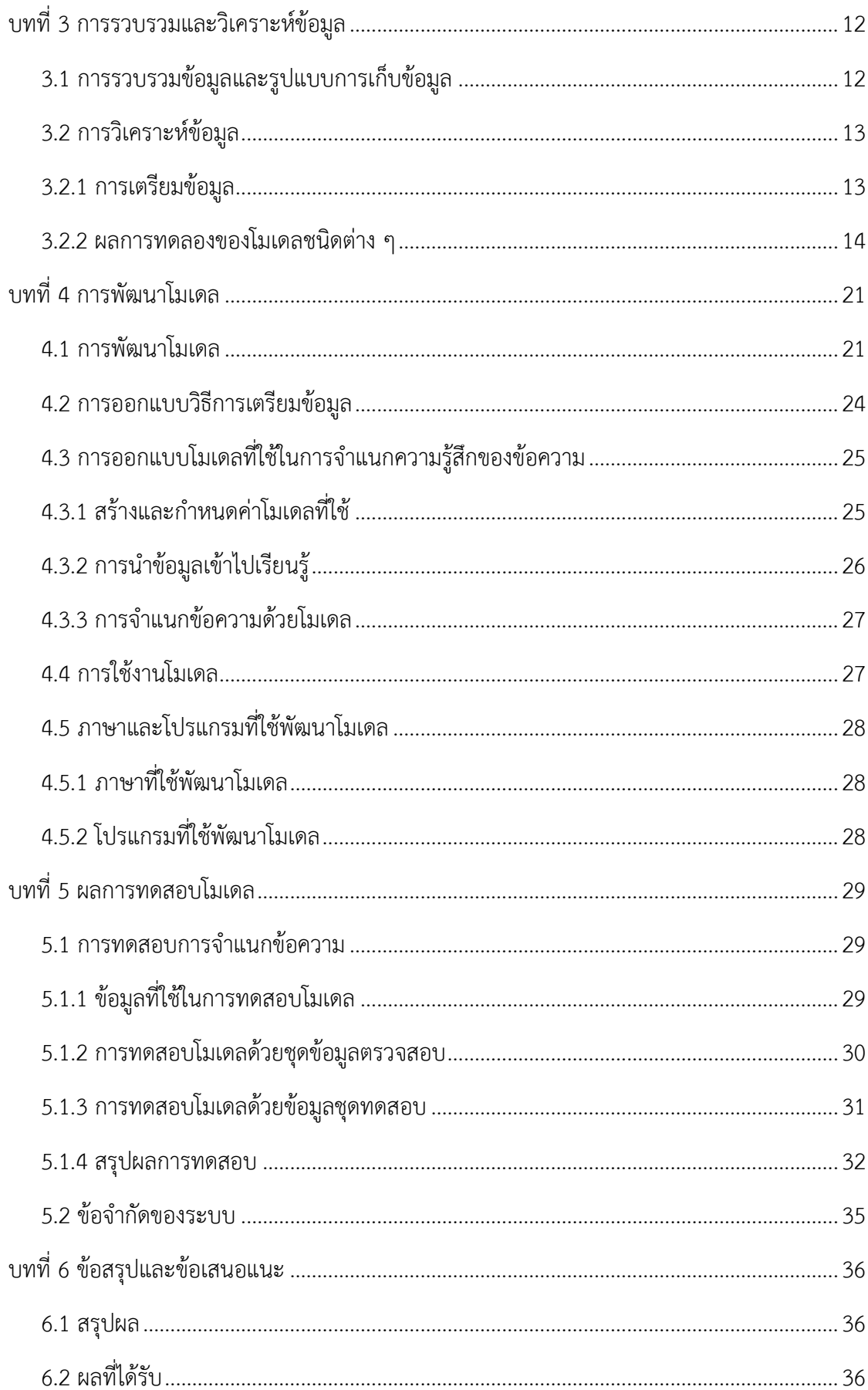

<span id="page-9-0"></span>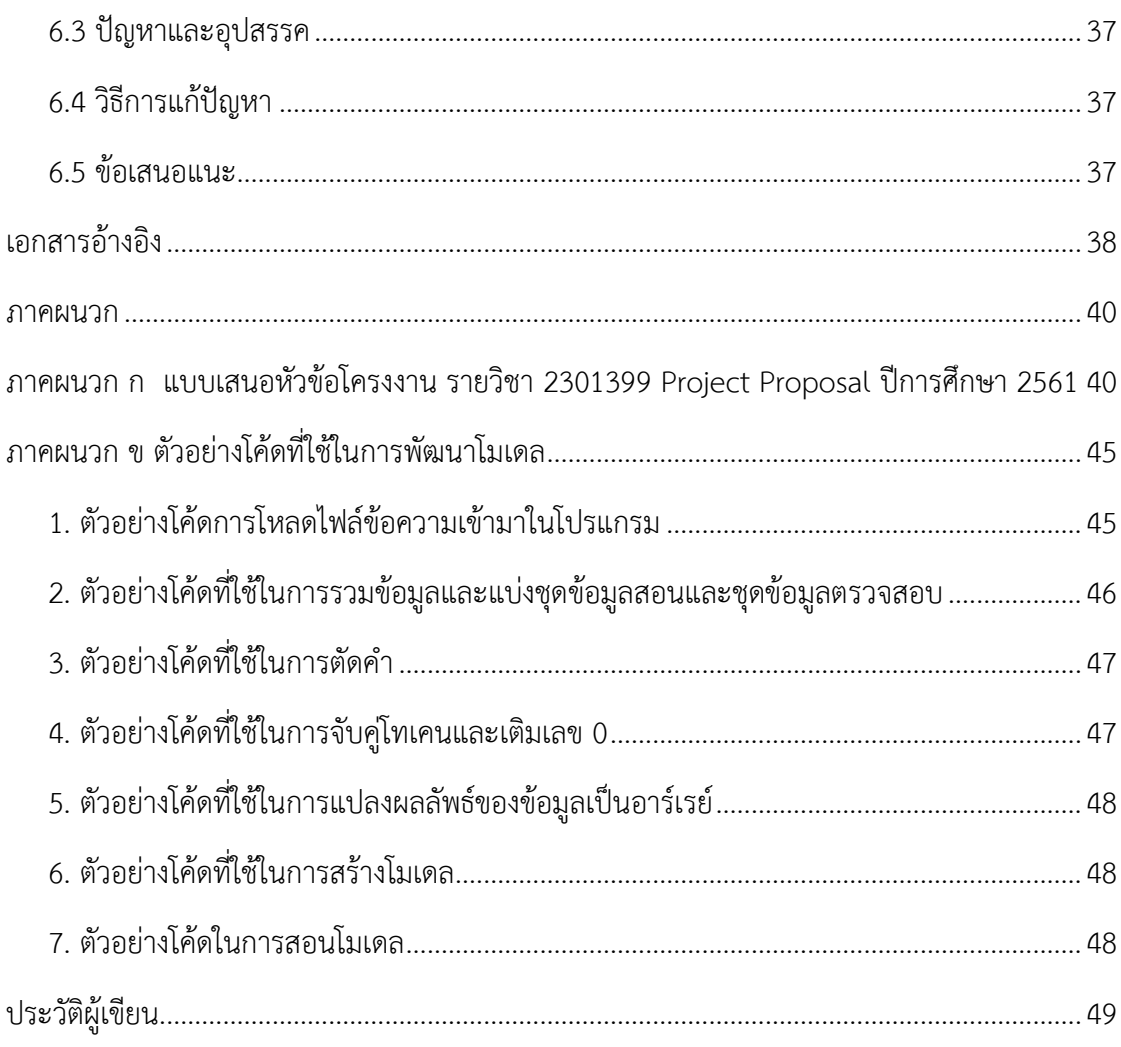

## **สารบัญตาราง**

<span id="page-10-0"></span>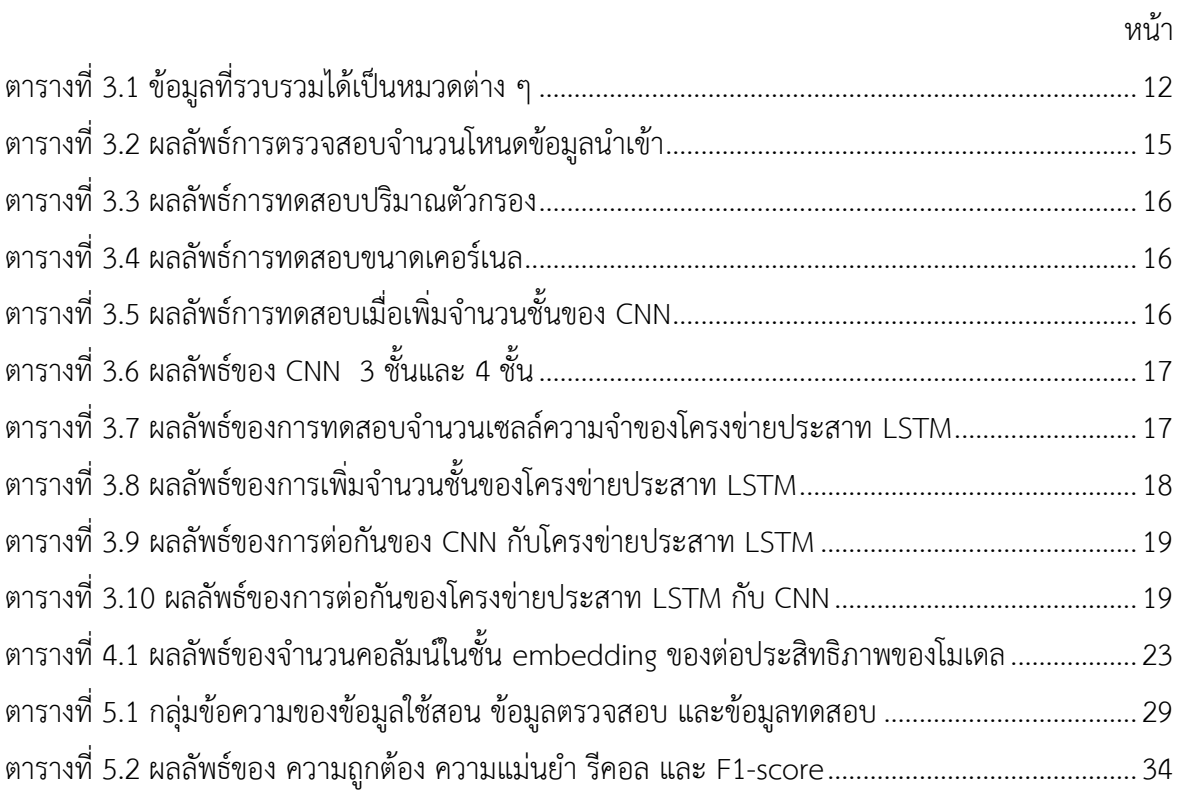

## สารบัญรูป

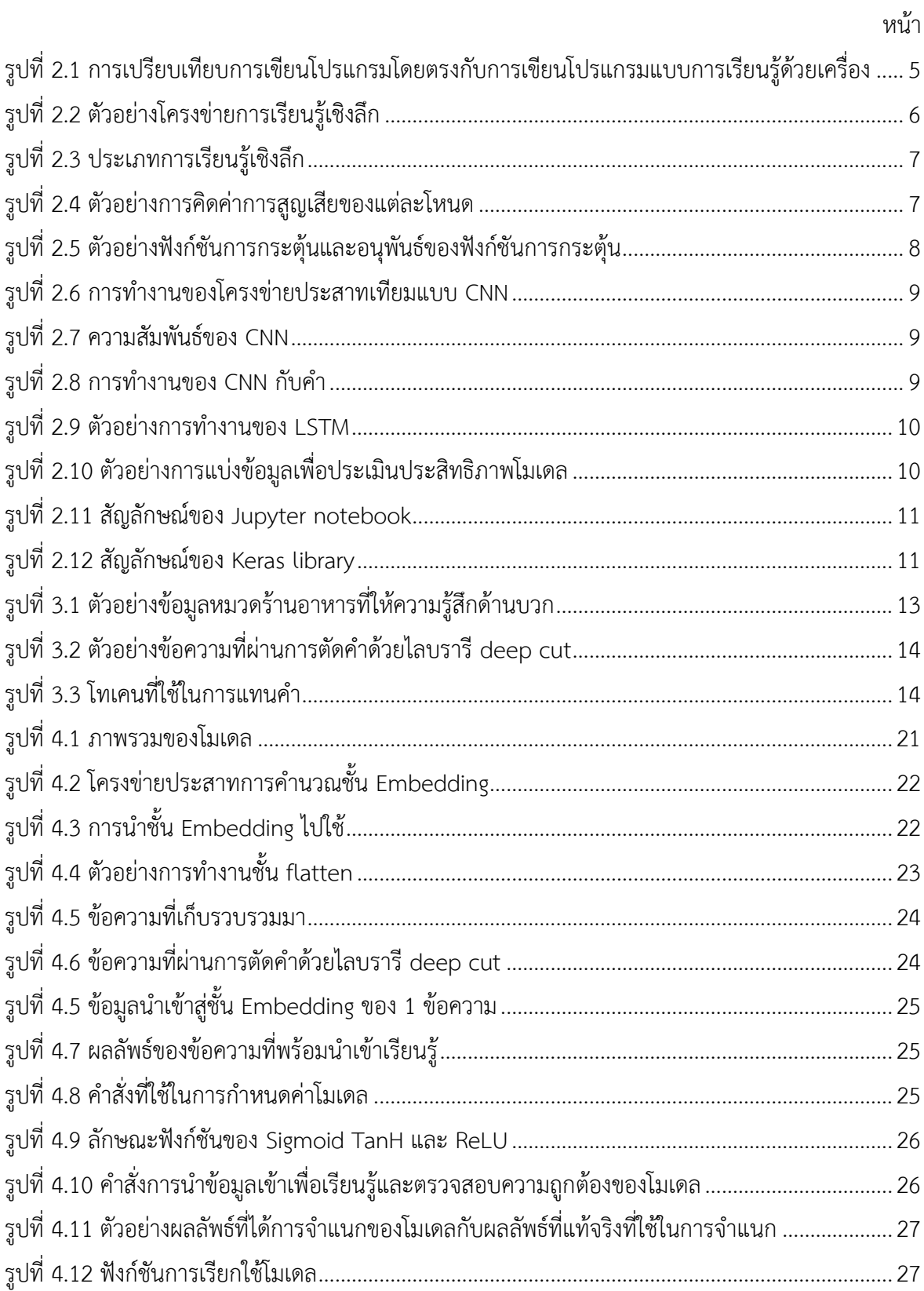

<span id="page-12-0"></span>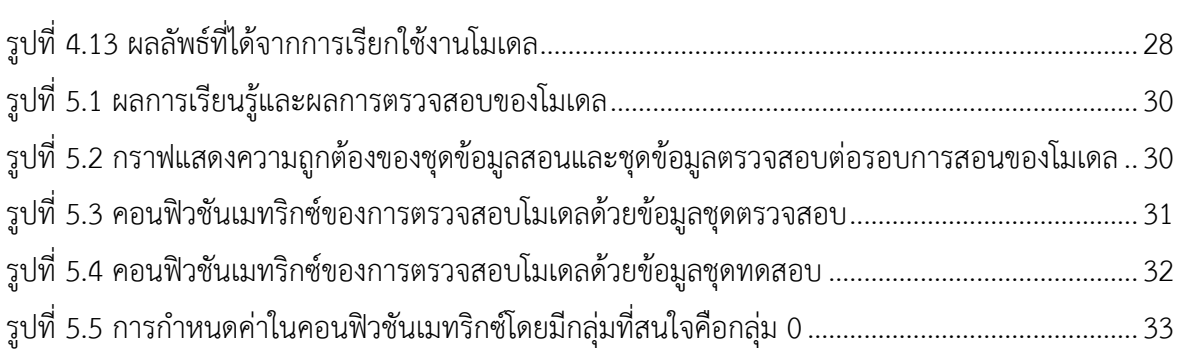

ฏ

**บทที่ <sup>1</sup> บทน า**

#### **1.1 ความเป็นมาและเหตุผลของโครงงาน**

<span id="page-13-0"></span>ในปัจจุบันข้อมูลมีอยู่ในหลากหลายรูปแบบ หนึ่งในนั้นคือข้อความในรูปแบบตัวอักษร (text) ที่มี ้อยู่เป็นจำนวนมากในอินเทอร์เน็ต ซึ่งข้อมูลเหล่านี้สามารถนำไปใช้ทำประโยชน์ได้ในหลาย ๆ ด้าน เช่น การสร้างระบบแนะนำสินค้า (product recommender system) การวิเคราะห์ความรู้สึกจากข้อความ (sentiment analysis) การทำเหมืองข้อมูล (data mining) และอื่น ๆ แต่ผู้จัดทำได้เล็งเห็นถึงความสำคัญ ของการวิเคราะห์ความรู้สึกจากข้อความ เนื่องจากหากสามารถแบ่งแยกข้อความที่แสดงความรู้สึกทางด้าน บวก ทางด้านลบและไม่แสดงความรู้สึกหรือเป็นกลางได้ออกจากกันได้จะเป็นประโยชน์ในการควบคุม คุณภาพสินค้าหรือรักษาคุณภาพการให้บริการ และการปรับปรุงคุณภาพสินค้าหรือการให้บริการที่ ถูกกล่าวถึงในข้อความให้ดีขึ้นได้

แต่ในการพัฒนาระบบวิเคราะห์ความรู้สึกจากข้อความด้วยเทคนิคการเรียนรู้ด้วยเครื่อง (machine learning) ในวิธีหนึ่งจำเป็นต้องใช้รายการคำ (word list) ที่ประกอบด้วยคำที่แสดงความรู้สึกด้านบวก และ ้คำที่แสดงความรู้สึกด้านลบ ซึ่งการระบุคำเหล่านี้ให้ครอบคลุมทุกคำเป็นเรื่องยาก ทางผู้จัดทำจึงวิเคราะห์ ข้อมูลประเภทข้อความและสร้างโมเดลในการกำหนดความรู้สึกของข้อความโดยใช้เทคนิคการเรียนรู้ด้วย เครื่อง ซึ่งแบ่งข้อความออกเป็นสามกลุ่ม คือ ข้อความที่แสดงความรู้สึกด้านบวกข้อความที่แสดงความรู้สึก ้ด้านลบ และข้อความที่ไม่แสดงความรู้สึกหรือเป็นกลาง เพื่อสามารถนำไปใช้ในการวิเคราะห์ความรู้สึกจาก ข้อความได้

การเรียนรู้ด้วยเครื่อง คือ การให้ระบบหรือโปรแกรมมีการเรียนรู้และแก้ปัญหาหรือตัดสินใจด้วย ตัวระบบเองโดยใช้ข้อมูลเป็นตัวเรียนรู้ ซึ่งส่วนใหญ่ต้องใช้ข้อมูลจำนวนมากในการสอนให้ระบบหรือ โปรแกรมตัดสินใจได้อย่างถูกต้องและสร้างโมเดลในการแก้ปัญหา จึงต่างจากการเขียนโปรแกรมโดยตรงที่ ้ จะมีการใส่คำสั่งการทำงานและใส่ข้อมูลเพื่อให้ได้คำตอบ แต่การเรียนรู้ด้วยเครื่องจะใช้การใส่ข้อมูลสอน และระบุคำตอบเพื่อสร้างแบบจำลองหรือโมเดลในการหาคำตอบ ซึ่งมีหลากหลายเทคนิค หนึ่งในนั้นคือ การเรียนรู้เชิงลึก (deep learning)

การเรียนรู้เชิงลึกเป็นกระบวนการเลียนแบบระบบเซลล์ประสาทในสมองของมนุษย์ (Neural Network) โดยเซลล์ประสาทแต่ละตัวจะเชื่อมต่อกันด้วยเส้นประสาท สามารถจำลองเป็นโครงข่ายประสาท เทียม (Artificial Neural Network) แบ่งเป็น 3 ส่วน 1. ส่วนเซลล์ประสาทที่รับข้อมูลเข้า (input layer) 2. ส่วนระบบประสาทประมวลผล (hidden layer) 3. ส่วนเซลล์ประสาทที่ส่งผลลัพธ์ของข้อมูลหลัง ประมวลผล (output layer) ซึ่งแต่ละส่วนมีการเชื่อมกันด้วยเส้นประสาทเทียมและมีการถ่วงน้ำหนัก

(weight) ในการจำลองโครงข่ายประสาทเทียมสามารถทำได้หลายรูปแบบ เช่น โครงข่ายประสาทเทียม แบบสังวัตนาการ (Convolutional Neural Networks) ซึ่งมีความสามารถในการจำแนกข้อความใน รูปแบบตัวอักษร [1] และโครงข่ายประสาทแบบ LSTM (Long Short-Term Memory) มีความสามารถใน การรองรับข้อมูลแบบมีลำดับเวลา (time series data) ซึ่งข้อมูลแบบข้อความประกอบด้วยลำดับของคำที่ ต่อกันท าให้เกิดเป็นประโยค (sentence) ประโยคย่อย (clause) หรือวลี (phrase) จึงสามารถใช้ในการ จ าแนกข้อความในรูปแบบตัวอักษรได้ [2]

โครงงานนี้จึงจะจัดทำเพื่อสร้างโมเดลโดยด้วยเทคนิคการเรียนรู้เชิงลึกของการเรียนรู้ด้วยเครื่อง ซึ่ง มีการสร้างโครงข่ายประสาทเทียมในรูปแบบสังวัตนาการหรือ LSTM เพื่อใช้ในการจำแนกข้อความ ภาษาไทย โดยแบ่งเป็นกลุ่มของข้อความที่แสดงความรู้สึกด้านบวกและกลุ่มของข้อความที่แสดงความรู้สึก ด้านลบ และกลุ่มของข้อความที่ไม่แสดงความรู้สึกหรือเป็นกลาง

#### <span id="page-14-0"></span>**1.2 วัตถุประสงค์ของโครงงาน**

- 1. เพื่อศึกษาวิธีการวิเคราะห์และจำแนกความรู้สึกของข้อความภาษาไทย
- 2. เพื่อสร้างโมเดลในการจำแนกความรู้สึกของข้อความภาษาไทย

#### <span id="page-14-1"></span>**1.3 ขอบเขตของโครงงาน**

- 1. แหล่งข้อมูลจากรีวิวในกลุ่มโรงแรม ร้านอาหาร สถานที่ท่องเที่ยว และสายการบิน จาก เว็บไซต์ tripadvisor [3] อย่างน้อย 1,000 รีวิว
- ่ 2. ครอบคลุมเฉพาะข้อความหรือคำภาษาไทยที่สะกดถูกต้องตามไวยกรณ์ในภาษาไทย เท่านั้น
- 3. ผลลัพธ์การแบ่งกลุ่มข้อความที่ได้จากโมเดลมีสามรูปแบบคือ ข้อความที่แสดงความรู้สึก ด้านบวก ข้อความที่แสดงความรู้สึกด้านลบ และไม่มีความรู้สึกหรือเป็นกลาง
- 4. การพัฒนาโมเดลจะใช้ภาษาไพทอน 3 (Python 3)

## <span id="page-15-0"></span>**1.4 ขั้นตอนการด าเนินงาน**

- 1. ค้นหาและศึกษาบทความรวมถึงองค์ความรู้ที่เกี่ยวข้องกับโครงงาน
- 2. ศึกษาเครื่องมือ โปรแกรมและเทคนิคที่ใช้ในโครงงาน
- 3. กำหนดขอบเขตของโครงงานและขั้นตอนดำเนินงาน
- 4. รวบรวมข้อความภาษาไทย
- 5. วิเคราะห์และออกแบบวิธีการที่ใช้ในการวิเคราะห์และจำแนกข้อความ
- 6. พัฒนาโมเดลจำแนกข้อความภาษาไทย
- 7. ตรวจสอบความถูกต้องของโมเดลที่พัฒนาขึ้น
- 8. สรุปผลการดำเนินการ ข้อเสนอแนะและจัดทำเอกสาร

#### **ตารางเวลาการด าเนินงาน**

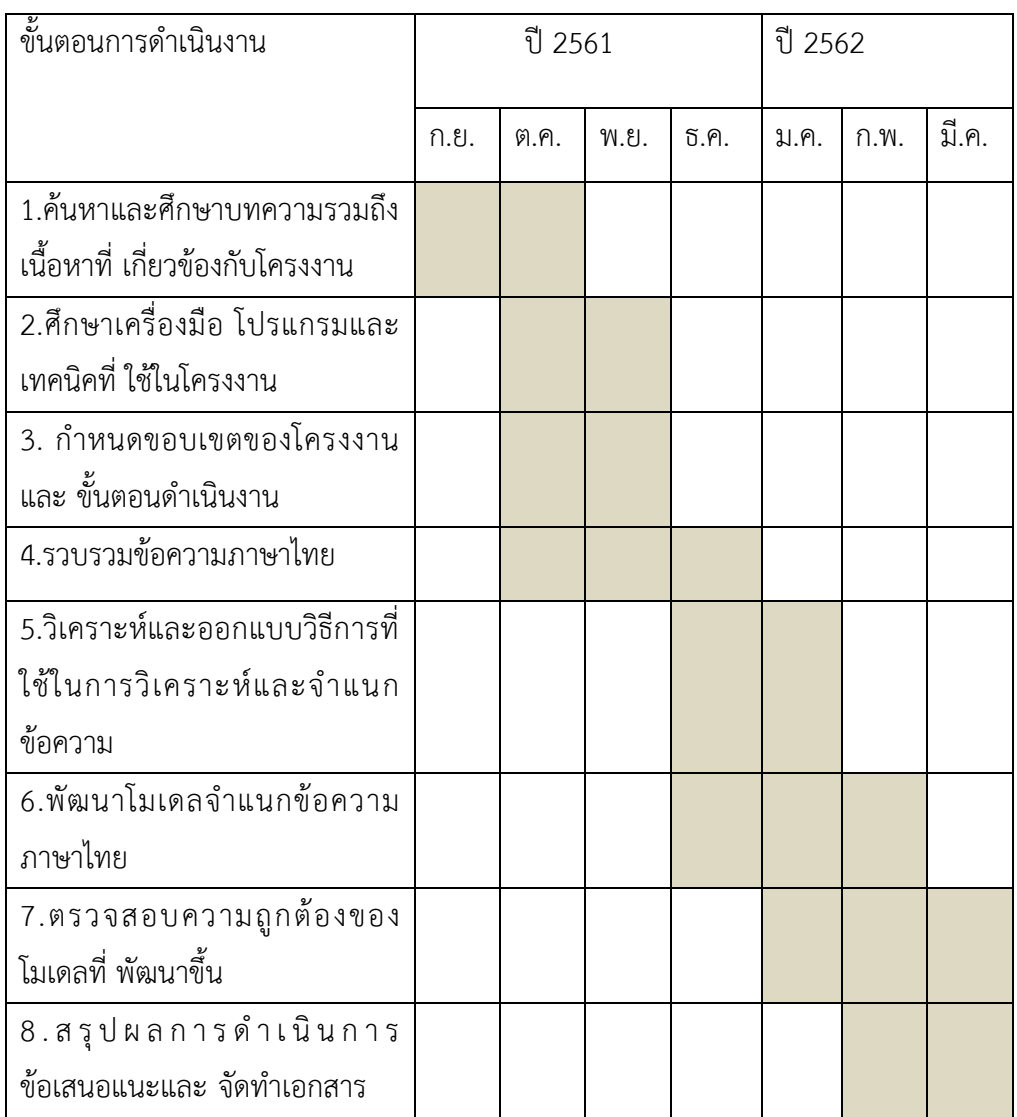

#### <span id="page-16-0"></span>**1.5 ประโยชน์ที่ได้รับ**

- 1. ประโยชน์ต่อผู้จัดท าโครงงาน
	- ได้ความรู้และความเข้าใจเกี่ยวกับการทำงานของการเรียนรู้ด้วยเครื่องในการวิเคราะห์ ความรู้สึกจากข้อความและการจัดการข้อมูลที่อยู่ในรูปแบบตัวอักษร
	- มีความเข้าใจและมีทักษะในการใช้ภาษาไพทอน (python) และเครื่องมือต่าง ๆ ที่ใช้ใน การพัฒนา
- 2. ประโยชน์ต่อผู้นำไปใช้งาน
	- มีโมเดลที่มีความแม่นยำในการวิเคราะห์ความรู้สึกจากข้อความภาษาไทย
	- ช่วยอำนวยความสะดวกในการวิเคราะห์และสรุปผลข้อมูลเพื่อใช้ในการตัดสินใจได้

#### <span id="page-16-1"></span>**1.6 โครงสร้างของรายงาน**

- บทที่ 2 จะกล่าวถึงความรู้พื้นฐานที่เกี่ยวข้อง
- บทที่ 3 จะกล่าวถึงการรวบรวมและวิเคราะห์ข้อมูล
- บทที่ 4 จะกล่าวถึงการพัฒนาโมเดล
- บทที่ 5 จะกล่าวถึงผลการทดสอบโมเดล
- บทที่ 6 จะกล่าวถึงข้อสรุปและข้อเสนอแนะ

## **บทที่ <sup>2</sup> ความรู้พื้นฐานที่เกี่ยวข้อง**

<span id="page-17-0"></span>ในบทนี้จะกล่าวถึงความรู้เบื้องต้นและทฤษฎีที่นำมาประยุกต์ใช้กับการพัฒนาโมเดลจำแนก ความรู้สึกของข้อความภาษาไทย ดังรายละเอียดต่อไปนี้

### **2.1 ค าที่แสดงความรู้สึกในภาษาไทย**

<span id="page-17-1"></span>ในทุกภาษาก็มีคำที่แสดงอารมณ์ ความรู้สึกด้านบวก และด้านลบ อย่างในภาษาไทยก็มีคำเหล่านั้น ี เช่น กลัว ทรมาน โกรธ รำคาญ ยุ่งยากลำบาก เศร้า ไร้เหตุผล ไม่ชอบ ความไม่พอใจ รบกวน สดชื่น ้ เอาใจใส่ เชื่อมั่น มีความสุข สนุกสนาน และร่าเริง ซึ่งคำเหล่านี้สามารถแสดงความรู้สึกได้ว่า ผู้ใช้มี ความรู้สึกด้านบวกต่อสิ่งนั้น หรือมีความรู้สึกด้านลบอยู่ โดยความรู้สึกด้านบวกนั้นก็คือ อารมณ์หรือ ความรู้สึกที่ผู้ใช้รู้สึกพึงพอใจ หรือเห็นด้วยต่อสิ่งนั้น ซึ่งจะต่างจากความรู้สึกด้านลบที่ ผู้ใช้มีอารมณ์หรือ ความรู้สึกไม่พอใจหรือไม่เห็นด้วยต่อสิ่งนั้น ๆ นั่นเอง

## **2.2 การเรียนรู้ด้วยเครื่อง**

<span id="page-17-2"></span>การเรียนรู้ด้วยเครื่อง คือ การท าให้ระบบหรือโปรแกรมมีการเรียนรู้และแก้ปัญหาหรือตัดสินใจ ด้วยตัวระบบเองโดยใช้ข้อมูลเป็นตัวเรียนรู้ ซึ่งส่วนใหญ่ต้องใช้ข้อมูลจำนวนมากในการสอนให้ระบบหรือ โปรแกรมตัดสินใจได้อย่างถูกต้องและสร้างโมเดลในการแก้ปัญหา จึงต่างจากการเขียนโปรแกรมโดยตรงที่ ้จะมีการใส่คำสั่งการทำงานและใส่ข้อมูลเพื่อให้ได้คำตอบ แต่การเรียนรู้ด้วยเครื่องจะใช้การใส่ข้อมูลสอน และระบุคำตอบเพื่อสร้างโมเดลหรือโมเดลในการหาคำตอบ [4] ซึ่งมีหลากหลายเทคนิค หนึ่งในนั้นคือ การ เรียนรู้เชิงลึก (deep learning) โดยรูปที่ 2.1 แสดงการเปรียบเทียบการเขียนโปรแกรมโดยตรงกับการ เขียนโปรแกรมแบบการเรียนรู้ด้วยเครื่อง

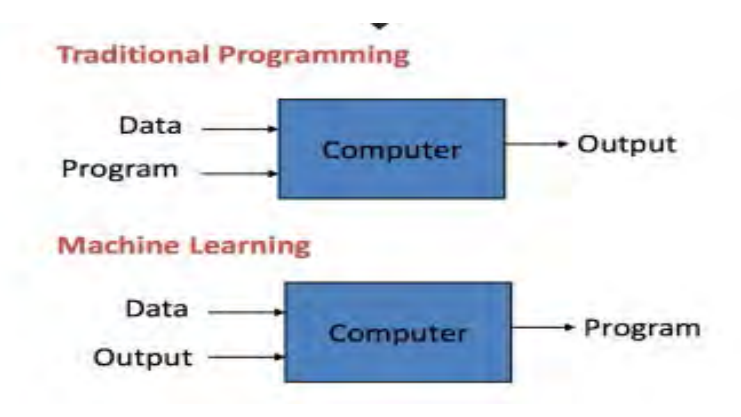

**ที่มา:** [https://blog.finnomena.com/machine-learning-](https://blog.finnomena.com/machine-learning-%E0%B8%84%E0%B8%B7%E0%B8%AD%E0%B8%AD%E0%B8%B0%E0%B9%84%E0%B8%A3-fa8bf6663c07)คืออะไร-fa8bf6663c07

<span id="page-17-3"></span>**รูปที่ 2.1 การเปรียบเทียบการเขียนโปรแกรมโดยตรงกับการเขียนโปรแกรมแบบการเรียนรู้ด้วยเครื่อง**

#### **2.3 การเรียนรู้เชิงลึก**

<span id="page-18-0"></span>การเรียนรู้เชิงลึกเป็นกระบวนการเลียนแบบระบบเซลล์ประสาทในสมองของมนุษย์ หรือที่เรียกว่า โครงข่ายประสาท (Neural Network) โดยเซลล์ประสาทแต่ละตัวจะเชื่อมต่อกันด้วยเส้นประสาท ดังนั้น การเรียนรู้เชิงลึกจึงจำลองเป็นโครงข่ายประสาทเทียม (Artificial Neural Network) แบ่งเป็น 3 ส่วน คือ 1. ส่วนเซลล์ประสาทที่รับข้อมูลเข้า (input layer) 2. ส่วนระบบประสาทประมวลผล (hidden layer) 3. ส่วนเซลล์ประสาทที่ส่งผลลัพธ์ของข้อมูลหลังประมวลผล (output layer) ซึ่งแต่ละส่วนมีการเชื่อมกัน ้ด้วยเส้นประสาทเทียมและมีการถ่วงน้ำหนัก (weight) โดยจะมีการต่อกันของชั้นส่วนระบบประสาท ประมวลผลหลาย ๆ ชั้น [5] ดังรูปที่ 2.2 ซึ่งมีอยู่หลายประเภทดังรูปที่ 2.3

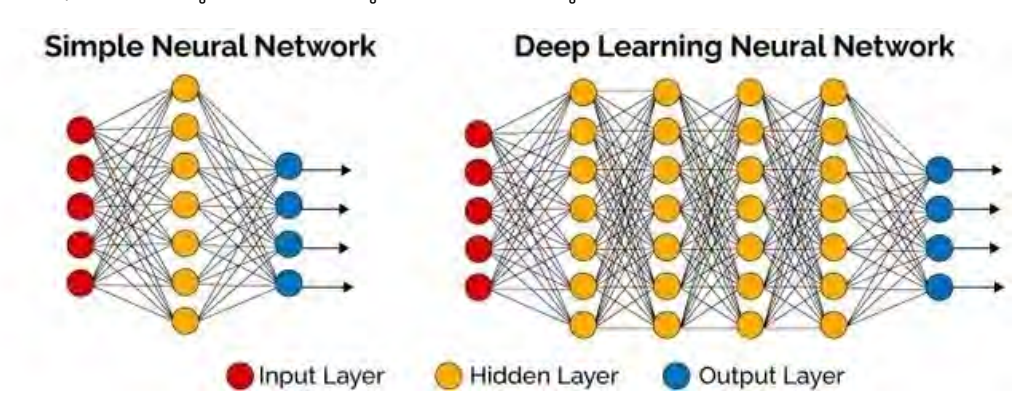

**ที่มา:** <https://blog.appliedai.com/how-neural-networks-work/>

#### **รูปที่ 2.2 ตัวอย่างโครงข่ายการเรียนรู้เชิงลึก**

<span id="page-18-1"></span>ซึ่งในแต่ละชั้นจะเห็นว่ามีโหนดอยู่ด้านใน โดยแต่ละโหนดจะเป็นตัวคำนวณค่าต่าง ๆ ตามฟังก์ชัน การกระตุ้น (activation function) ที่ถูกกำหนดไว้และตัวโหนดจะถูกเชื่อมด้วยเส้นน้ำหนักซึ่งเส้นน้ำหนัก จะเป็นตัวควบคุมการไหลของข้อมูลระหว่างโหนดที่เชื่อมกัน โดยที่การเรียนรู้ของโครงข่ายประสาทเทียม เกิดจากการปรับเส้นน้ำหนักให้เหมาะสมกับข้อมูลที่ถูกส่งผ่านเข้ามาและผลลัพธ์ที่ส่งออกไป [6] โดยการ ี ปรับเส้นน้ำหนักจะมีการปรับตามการสูญเสีย (loss) ของแต่ละโหนดที่เกิดจากการเทียบอนุพันธ์ของค่าการ สูญเสีย ( $dL$ ) กับอนุพันธ์ของผลลัพธ์ของโหนดตัวสุดท้าย ( $dz$ ) เมื่อ *L* คือ ค่าการสูญเสียที่เกิดขึ้นและ  $_{\rm z}$  คือ ผลลัพธ์ที่เกิดขึ้นจากโหนดตัวสุดท้าย และสามารถดูได้ตามตัวอย่างการคำนวณในรูปที่ 2.4 ดังนั้นจึงใช้ค่า  $dL$  $\frac{dL}{dz}$  ในการปรับค่าเส้นน้ำหนักที่ได้ผลลัพธ์การคำนวณออกมาจากโหนดนั้น

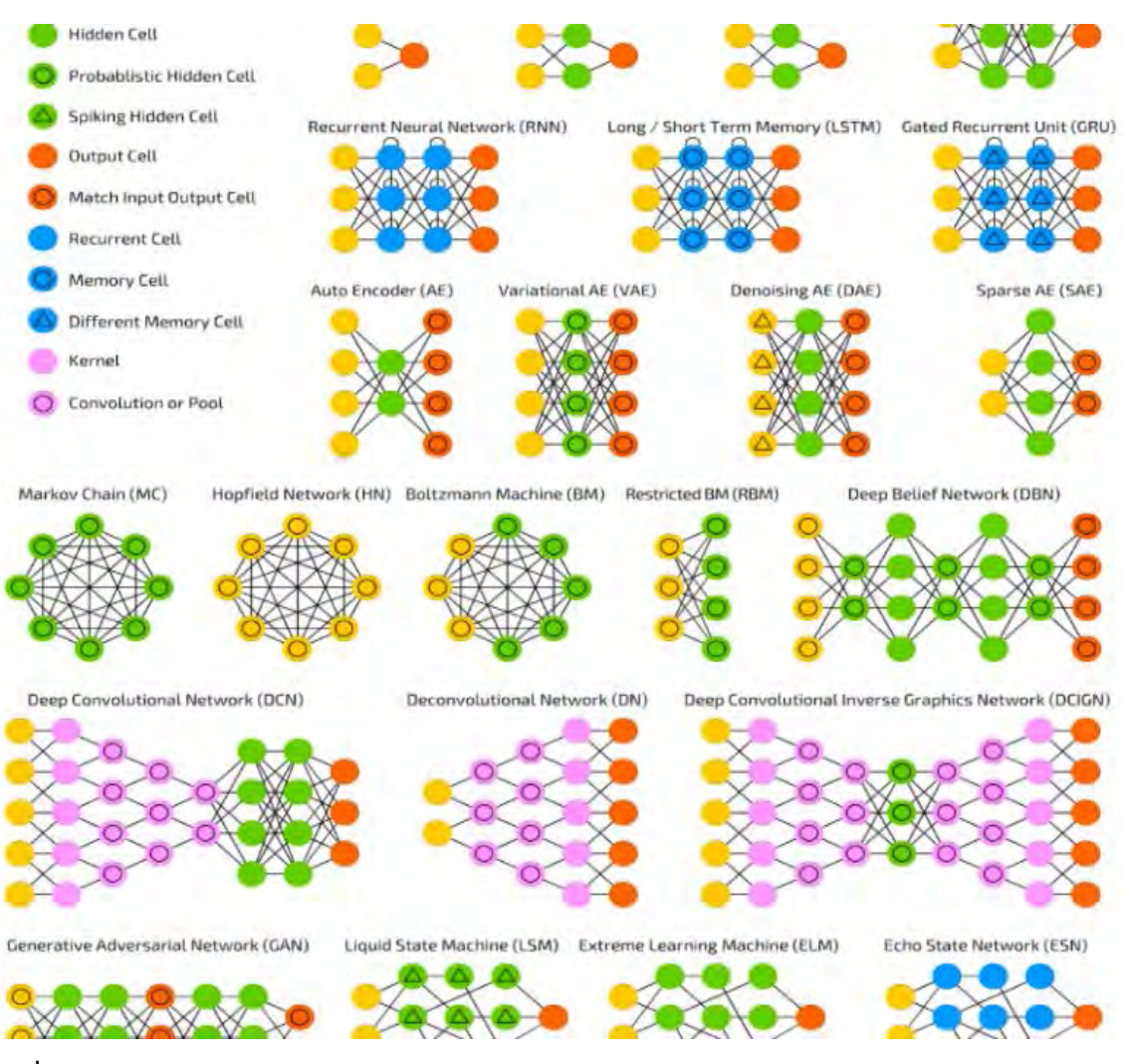

**ที่มา:** [https://towardsdatascience.com/the-mostly-complete-chart-of-neural-](https://towardsdatascience.com/the-mostly-complete-chart-of-neural-networks-explained-3fb6f2367464)

[networks-explained-3fb6f2367464](https://towardsdatascience.com/the-mostly-complete-chart-of-neural-networks-explained-3fb6f2367464)

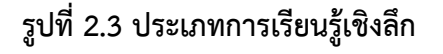

<span id="page-19-0"></span>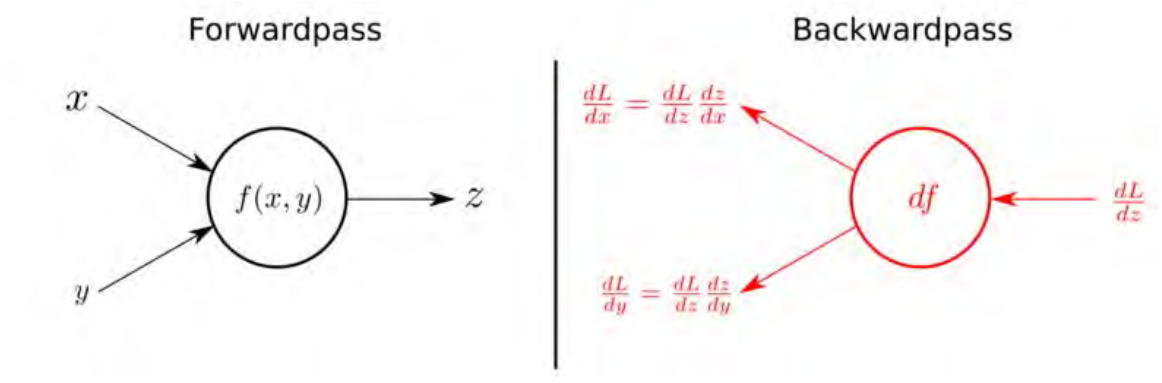

<span id="page-19-1"></span>**ที่มา** : [https://medium.com/mmp-li/deep-learning-](https://medium.com/mmp-li/deep-learning-แบบฉบับคนสามัญชน-ep-1-neural-network-history-f7789236a9a3)แบบฉบับคนสามัญชน-ep-1-neural-network-

[history-f7789236a9a3](https://medium.com/mmp-li/deep-learning-แบบฉบับคนสามัญชน-ep-1-neural-network-history-f7789236a9a3)

**รูปที่ 2.4 ตัวอย่างการคิดค่าการสูญเสียของแต่ละโหนด**

้จะเห็นได้ว่าการคิดคำนวณค่าการสูญเสียของแต่ละเส้นจะใช้การหาอนุพันธ์ และจะมีการใช้ ฟังก์ชันการกระตุ้นที่ไม่เป็นสมการเส้นตรงเพื่อให้หาผลลัพธ์ที่มีความซับซ้อนได้ดีขึ้น โดยมีรูปแสดงการหา อนุพันธ์ของฟังก์ชันการกระตุ้นดังรูปที่ 2.5 และเมื่อโครงข่ายประสาทมีความซับซ้อนการปรับแต่ละเส้น หรือคิดคำนวณจึงเป็นเรื่องยากจึงเกิดอัลกอริทึมการเพิ่มประสิทธิภาพ (Optimization Algorithms) ช่วย ในการคิดคำนวณและปรับเส้นน้ำหนักแต่ละเส้นในโครงข่ายประสาทเทียม โดยจะเรียกตัวคิดคำนวณ การสูญเสียและปรับเส้นน้ำหนักว่า ออพติไมเซอร์ (optimizer)

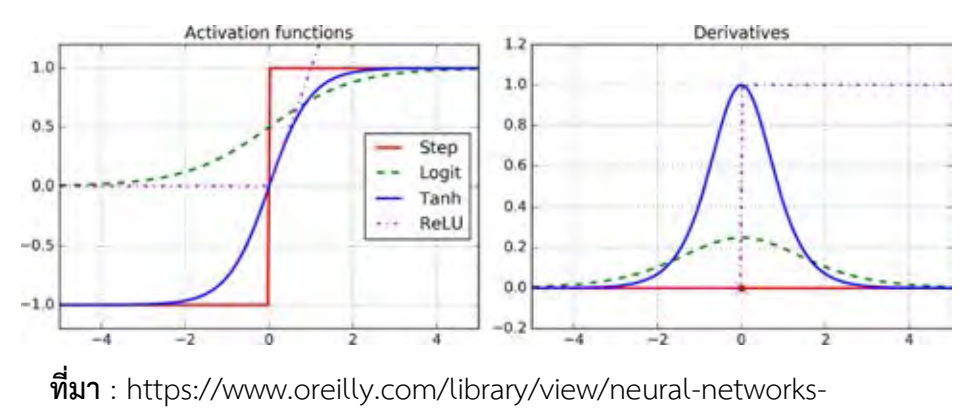

[and/9781492037354/ch01.html](https://www.oreilly.com/library/view/neural-networks-and/9781492037354/ch01.html)

**รูปที่ 2.5 ตัวอย่างฟังก์ชันการกระตุ้นและอนุพันธ์ของฟังก์ชันการกระตุ้น**

## <span id="page-20-1"></span><span id="page-20-0"></span>**2.4โครงข่ายประสาทเทียมแบบสังวัตนาการ (Convolutional Neural Networks: CNN)**

CNN คือ โครงข่ายประสาทเทียมประเภทหนึ่งซึ่งนิยมใช้กับข้อมูลที่เป็นรูปภาพ มีความสามารถ แยกคุณลักษณะ (feature) ของข้อมูลออกมาเป็นลักษณะย่อย ๆ ได้ดี โดยใช้การคำนวณเปรียบเทียบ ตัวกรอง (filter) และเคอร์เนล (kernel) ที่ช่วยดึงคุณลักษณะที่ใช้ในการเก็บรายละเอียดคุณลักษณะของ ้วัตถุ โดยปกติตัวกรองและเคอร์เนลอันหนึ่งจะดึงคุณลักษณะที่สนใจออกมาได้หนึ่งอย่าง จึงจำเป็นต้องใช้ ตัวกรองหลายตัวกรองทำงานร่วมกัน เพื่อหาคุณลักษณะทางพื้นที่หลายอย่างประกอบกัน [7] รูปที่ 2.6 และ 2.7 แสดงการทำงานและความสัมพันธ์ของ CNN ตามลำดับ และแสดงตัวอย่างของ CNN ที่ทำงานกับ ข้อมูลคำในรูปที่ 2.8

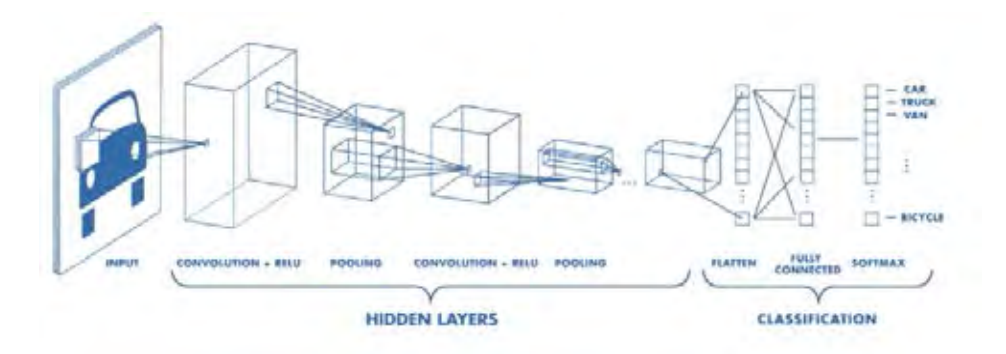

<span id="page-21-1"></span>**ที่มา:** [https://medium.com/@natthawatphongchit/](https://medium.com/@natthawatphongchit/มาลองดูวิธีการคิดของ-cnn-กัน-e3f5d73eebaa)มาลองดูวิธีการคิดของ-cnn-กัน-

[e3f5d73eebaa](https://medium.com/@natthawatphongchit/มาลองดูวิธีการคิดของ-cnn-กัน-e3f5d73eebaa)

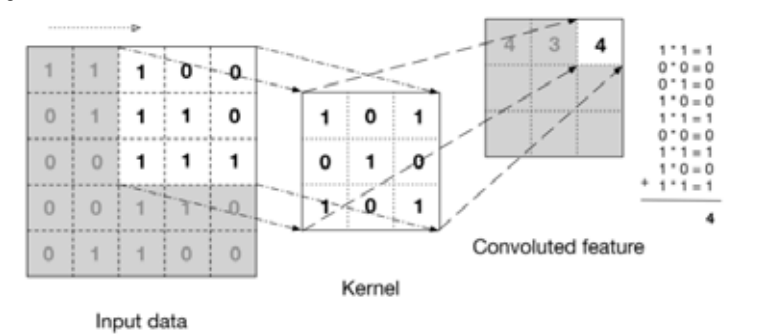

**รูปที่2.6 การท างานของโครงข่ายประสาทเทียมแบบ CNN**

<span id="page-21-2"></span>**ที่มา:** [http://www.davidsbatista.net/blog/2018/03/31/ SentenceClassificationConvNets](http://www.davidsbatista.net/blog/2018/03/31/%20SentenceClassificationConvNets)

#### **รูปที่2.7 ความสัมพันธ์ของ CNN**

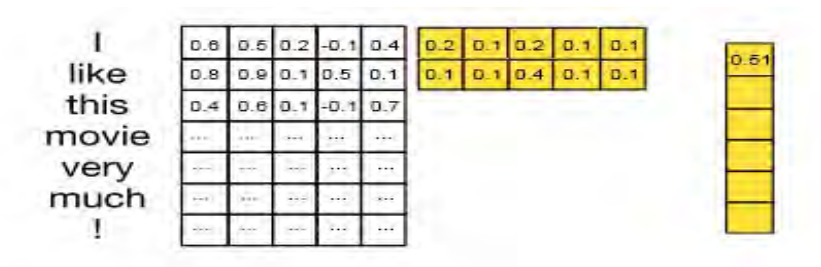

<span id="page-21-3"></span><span id="page-21-0"></span>**ที่มา:** [http://www.joshuakim.io/understanding-how-convolutional-neural-network-cnn-](http://www.joshuakim.io/understanding-how-convolutional-neural-network-cnn-perform-text-classification-with-word-embeddings/)

[perform-text-classification-with-word-embeddings/](http://www.joshuakim.io/understanding-how-convolutional-neural-network-cnn-perform-text-classification-with-word-embeddings/)

#### **รูปที่2.8 การท างานของ CNN กับค า**

#### **2.5 โครงข่ายประสาทแบบ LSTM (Long Short-Term Memory: LSTM)**

LSTM คือ โครงข่ายประสาทเทียมแบบหนึ่งของโครงข่ายประสาทเทียมแบบวนซ้ำ (Recurrent Neural Network) โดยที่สร้างขึ้นมาเพื่อจำลองรูปแบบความจำของคน (memory) ที่มีความจุของความ ้ทรงจำอยู่จำกัด เมื่อมีเหตุการณ์ใหม่ ๆ เข้ามาในความทรงจำ สมองจะเลือกที่จะรับหรือไม่รับเหตุการณ์ใหม่ เข้ามาในความทรงจำ ดังนั้น LSTM จึงมีความสามารถในการรองรับข้อมูลแบบมีลำดับเวลา [8] โดยแสดง ตัวอย่างการทำงานของ LSTM ตามรูปที่ 2.9

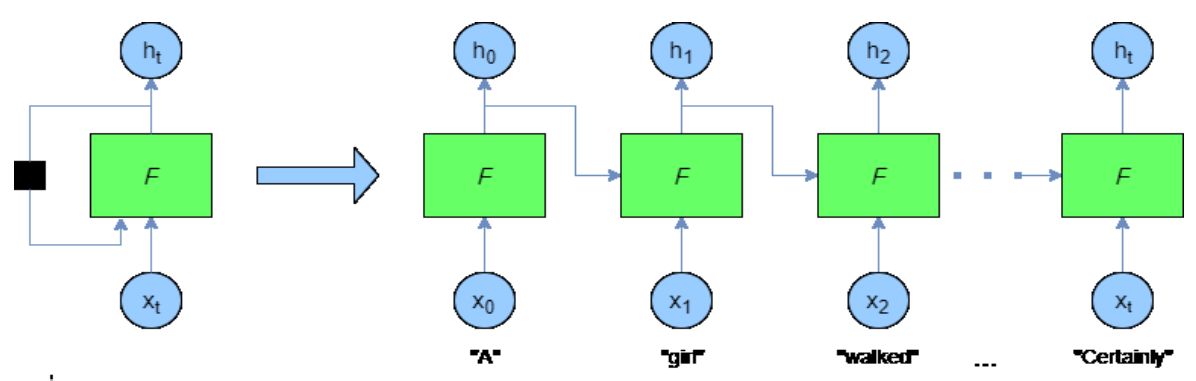

<span id="page-22-1"></span>**ที่มา:** [https://adventuresinmachinelearning.com/recurrent-neural-networks-lstm-tutorial](https://adventuresinmachinelearning.com/recurrent-neural-networks-lstm-tutorial-tensorflow/)[tensorflow/](https://adventuresinmachinelearning.com/recurrent-neural-networks-lstm-tutorial-tensorflow/)

#### **รูปที่ 2.9 ตัวอย่างการท างานของ LSTM**

#### **2.6 การประเมินประสิทธิภาพของโมเดลการเรียนรู้เชิงลึก**

<span id="page-22-0"></span>การเรียนรู้เชิงลึกมักใช้กับปัญหาที่มีชุดข้อมูลขนาดใหญ่ ดังนั้นต้องมีชุดทดสอบที่มีประสิทธิภาพซึ่ง ช่วยให้สามารถประเมินประสิทธิภาพการทำงานของโมเดลในข้อมูลที่มองไม่เห็นและเปรียบเทียบ ้ประสิทธิภาพกับการกำหนดค่าอื่น ๆ ได้อย่างน่าเชื่อถือ โดยทั่วไปแล้วจะใช้การแยกข้อมูลอย่างง่ายโดยจะ แบ่งข้อมูลทั้งหมดเป็นชุดข้อมูลสอน (training datasets) และชุดข้อมูลทดสอบ (test datasets) หรือชุด ่ ข้อมูลสอนและชุดข้อมูลตรวจสอบความถูกต้อง (validation datasets) [9] เพื่อนำไปใช้คำนวณหาความ ถูกต้อง (accuracy) ของโมเดลต่อไป รูปที่ 2.10 แสดงตัวอย่างการแบ่งข้อมูลเพื่อประเมินประสิทธิภาพ โมเดล

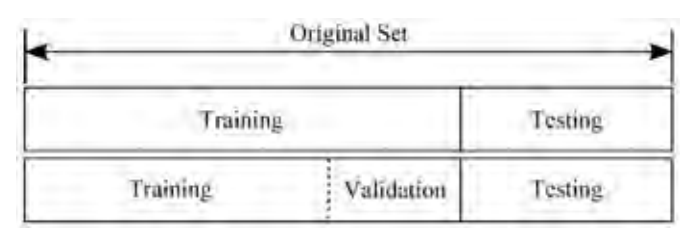

<span id="page-22-2"></span>**ที่มา:** [https://www.intechopen.com/books/advances-in-data-mining-knowledge](https://www.intechopen.com/books/advances-in-data-mining-knowledge-discovery-and-applications/selecting-representative-data-sets)[discovery-and-applications/selecting-representative-data-sets](https://www.intechopen.com/books/advances-in-data-mining-knowledge-discovery-and-applications/selecting-representative-data-sets)

**รูปที่ 2.10 ตัวอย่างการแบ่งข้อมูลเพื่อประเมินประสิทธิภาพโมเดล**

#### <span id="page-23-0"></span>**2.7 เครื่องมือที่เกี่ยวข้องในการพัฒนาโมเดล**

#### **2.7.1 จูปิเตอร์ โน้ตบุ๊ก (Jupyter Notebook)**

<span id="page-23-1"></span>จูปิเตอร์โน้ตบุ๊กเป็นเครื่องมือช่วยในการเขียนภาษาไพทอน ที่สามารถหาข้อผิดพลาดของโปรแกรม และช่วยให้การพัฒนาโปรแกรมทำงานได้ราบรื่นขึ้น โดยมีสัญลักษณ์ดังรูปที่ 2.11

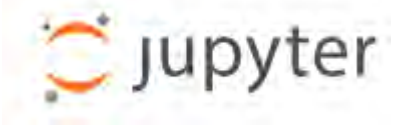

**ที่มา**: <https://jupyter.org/>

#### **รูปที่ 2.11 สัญลักษณ์ของ Jupyter notebook**

#### <span id="page-23-3"></span>**2.7.2 Keras library**

<span id="page-23-2"></span>Keras library คือ ไลบรารีที่ใช้ในการสร้างโครงข่ายประสาทเทียมของตัวโมเดลและมีการเลือกใช้ ค าสั่งต่าง ๆ เช่น model = Sequential() ใช้ในการสร้างโมเดลและ model.add(Dense(units=64, activation='relu', input\_dim=100)) จะใช้ในการเพิ่มจำนวนชั้นของโครงข่ายประสาทเทียมในโมเดล และยังสามารถเรียกใช้งานคำสั่งต่าง ๆ เกี่ยวกับการเรียนรู้เชิงลึกได้อีกมาก โดยมีสัญลักษณ์ดังรูปที่ 2.12

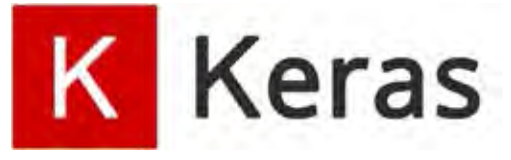

**ที่มา**: <https://keras.io/>

#### **รูปที่ 2.12 สัญลักษณ์ของ Keras library**

#### <span id="page-23-4"></span>**2.7.3 Deep cut library**

Deep cut library คือ ไลบรารีที่ใช้ในการตัดข้อความเป็นคำในภาษาไทยโดยสร้างจากโครงข่าย ี ประสาทแบบ CNN ที่ใช้ข้อมูลจากกลุ่มคำจากคลังข้อความภาษาไทยของศูนย์เทคโนโลยีอิเล็กทรอนิกส์และ คอมพิวเตอร์แห่งชาติ (NECTEC) ซึ่งประกอบด้วย 4 กลุ่ม คือ บทความ ข่าว นิยาย และสารานุกรม โดยใช้ กลุ่มคำทั้งหมดในการตัดสินว่าตัวอักษรแต่ละตัวเป็นตัวอักษรขึ้นต้นของคำใหม่หรือไม่ โดยสามารถรับ ี ข้อความที่เป็นตัวอักษรเพื่อตัดคำออกมาเป็นอาเรย์ของคำได้ โดยอย่างการใช้งาน คือ import deepcut เป็นค าสั่งที่ใช้ในการเรียกใช้งานไลบรารี deepcut และค าสั่ง deepcut.tokenize('ตัดค าได้ดีมาก') ใช้ใน การสั่งตัดคำ ซึ่งผลลัพธ์ที่จะได้ออกมา คือ ['ตัดคำ','ได้','ดี','มาก']

## **บทที่ <sup>3</sup>**

## **การรวบรวมและวิเคราะห์ข้อมูล**

<span id="page-24-0"></span>ในบทนี้จะกล่าวถึง ส่วนการรวบรวมข้อมูลที่ใช้ในการพัฒนาโมเดลและส่วนการวิเคราะห์ข้อมูล ซึ่ง ประกอบด้วยการเตรียมข้อมูลและการทดลองเพื่อเลือกการพัฒนาโมเดลและประสิทธิภาพของโมเดลแบบ ต่าง ๆ ที่ได้ทดลอง ดังรายละเอียดต่อไปนี้

#### **3.1 การรวบรวมข้อมูลและรูปแบบการเก็บข้อมูล**

<span id="page-24-1"></span>ผู้พัฒนาได้เก็บรวบรวมข้อความเพื่อจะนำไปใช้พัฒนาโมเดลจำแนกความรู้สึกจากเว็บไซต์ www. tripadvisor.com ซึ่งเป็นเว็บไซต์ที่ช่วยอำนวยความสะดวกในการหาที่พัก ร้านอาหาร หรือสถานที่ ท่องเที่ยว และเที่ยวบินต่าง ๆ โดยจะเปิดให้ผู้ใช้บริการสามารถรีวิวถึงสถานที่หรือการบริการที่ได้รับได้ อย่างอิสระ โดยจะรวบรวมข้อมูลมาในรูปแบบของข้อความจากรีวิวในหมวดต่าง ๆ 4 หมวด คือ โรงแรม ร้านอาหาร สายการบิน และสถานที่ท่องเที่ยว รวมทั้งหมด 12,596 ข้อความ โดยข้อความที่เก็บรวบรวมได้ จะถูกแบ่งประเภทออกเป็น 3 กลุ่ม คือ

1.ข้อความที่แสดงความรู้สึกด้านบวก แทนด้วยเลข 0

2.ข้อความที่แสดงความรู้สึกด้านลบ แทนด้วยเลข 1

3.ข้อความที่ไม่แสดงความรู้สึกหรือเป็นกลาง แทนด้วยเลข 2

รายละเอียดตามตารางที่ 3.1

<span id="page-24-2"></span>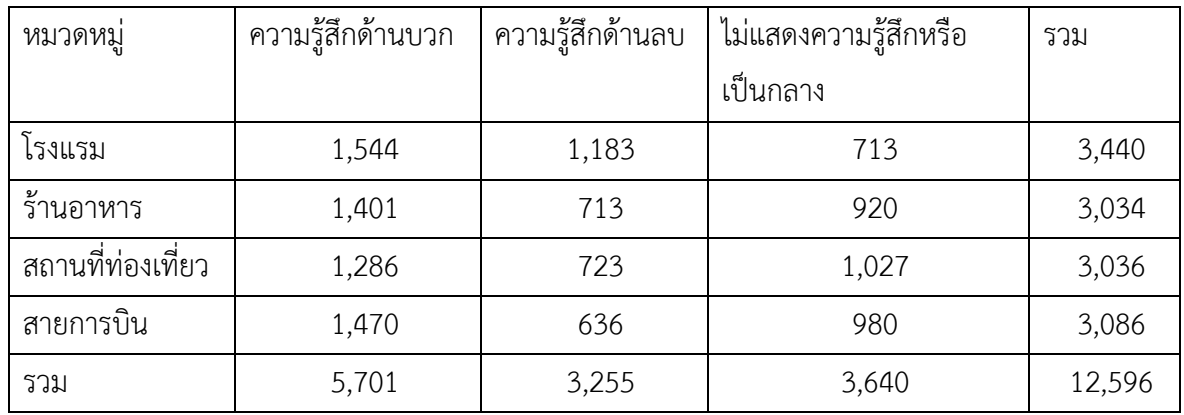

#### **ตารางที่ 3.1 ข้อมูลที่รวบรวมได้เป็นหมวดต่าง ๆ**

โครงการนี้พิจารณาข้อความที่ไม่แสดงความรู้สึกกับข้อความที่มีความรู้สึกเป็นกลางไว้ในกลุ่ม เดียวกันเนื่องจาก โมเดลที่พัฒนาขึ้นสนใจเฉพาะแพตเทิร์น (pattern) ข้อความด้านบวกและแพตเทิร์นด้าน ลบดังนั้นข้อความสองประเภทข้างต้นจึงจัดเป็นกลุ่มเดียวกัน เพื่อง่ายต่อการพัฒนาโมเดล อีกทั้งผู้พัฒนา เห็นว่าข้อความทั้งสองประเภทข้างต้นเป็นข้อความที่ไม่มีผลในการพัฒนาคุณภาพสินค้าและบริการ โดยมี ตัวอย่างของข้อมูลที่รวบรวมได้ในหมวดร้านอาหารดังรูปที่ 3.1

```
อาหารซีฟัดสดมากเหมือนขึ้นมาจากทะเลใหม่ ไม่ต้องไปกินไกลถึงทะเล,0
ราคาใม่แรงมากพอรับได้ เหมาะสมกับราคาค่ะ เดินทางสะดวก,0
ร้านตกแต่งน่ารัก บรรยากาศสงบ,0
บรรยากาศร้านดีมาก อาหารก็ตกแต่งสวยและอร่อย ,0
้บรรยากาศตกแต่งดดีมากเน้นเป็นสีขาว,0
แต่รสชาดก็ถือว่าใช้ได้ อาหารเสริฟค่อนข้างเร็วที่เดียวไม่ต้องเสียเวลานาน,0
```
#### **รูปที่ 3.1 ตัวอย่างข้อมูลหมวดร้านอาหารที่ให้ความรู้สึกด้านบวก**

#### <span id="page-25-2"></span>**3.2 การวิเคราะห์ข้อมูล**

<span id="page-25-0"></span>จากข้อมูลที่ได้จากการรวบรวมข้อมูลจะนำมาวิเคราะห์โดยเริ่มจากการเตรียมข้อมูล (data preparation) เพื่อให้พร้อมที่จะนำไปประมวลผลรายละเอียดดังนี้

#### **3.2.1 การเตรียมข้อมูล**

<span id="page-25-1"></span>ในส่วนของการเตรียมข้อมูลนี้ ผู้พัฒนาได้มีการดึงข้อมูลมาอย่างละ 1,800 ข้อความจากแต่ละ หมวด (โรงแรม ร้านอาหาร สายการบิน และสถานที่ท่องเที่ยว) โดยแบ่งเป็น ข้อความแสดงความรู้สึกด้าน บวก ข้อความแสดงความรู้สึกด้านลบ และข้อความไม่แสดงความรู้สึกหรือเป็นกลาง ประเภทละ 600 ข้อความ รวมเป็นข้อมูลทั้งหมดเป็น 7,200 ข้อความ เพื่อขจัดปัญหาการไม่สมดุลของข้อมูลที่ใช้ในการ พัฒนาโมเดล และได้แบ่งเป็นข้อมูลสำหรับสอน 5,400 ข้อความ และข้อมูลสำหรับตรวจสอบความถูกต้อง 1,800 ข้อความ ซึ่งในการแบ่งเกิดจากการสุ่มในแต่ละหมวดที่มีจำนวนเท่า ๆ กัน หลังจากนั้นได้นำข้อมูลที่ ได้ไปตัดคำด้วยไลบรารี deep cut โดยข้อความที่ผ่านการตัดคำจะอยู่ในลักษณะของอาร์เรย์ (array) ของ คำโดยมีตัวอย่างแสดงตามรูปที่ 3.2 และนำไปจับคู่กับโทเคน (token) เพื่อแปลงเป็นตัวเลขที่มีความเฉพาะ ต่อคำนั้น ๆ โดยจะมีจำนวนโทเคนทั้งหมด 7,240 โทเคน หรือก็คือ 7,240 คำที่ไม่ซ้ำกัน โดยมีตัวอย่าง โทเคนตามรูปที่ 3.3 และเนื่องจากข้อความแต่ละข้อความมีจำนวนคำไม่เท่ากัน ดังนั้นข้อความที่มีคำน้อย กว่าจำนวนโหนดข้อมูลนำเข้า (input node) ของโมเดลจะถูกเติมเลข 0 ด้านหน้าให้มีจำนวนเท่ากับจำนวน ข้อมูลที่นำเข้าสโมเดลที่สร้างโดยวิธีการเรียนร้เชิงลึก

่อยู่ห่างจากปากซอยพอสมควร โรงแรมใหม่ สะอาด ทีนอนสบาย มีม่านปีด ห้องน้ำ ดีมาก เหม็น ดัง เตียงอีตอัด ห้องน้ำสกปรก ห้องพักกล่อง แนะนำหมูยอดะ ห่อละ20บาท<sub>ุ</sub> ได้เยอะไม่มีแป้งดะ ห้อง ฬัก สวยงาม สะดวกสบาย แอร์เย็นฉ่ำ พนักงาน ไม่ เป็น มิตร เลย ตั้งแต่ พนักงาน ส่วนหน้า ไป จนถึง ตาม ชั้น ห้องน้ำ สะอาด มาก น้ำ ร้อน "เหล แรง แอร์เย็น ฉ่ำ \_ มี ระเบียง ด้วย สำหรับ คน ดุด บุหรี่ |ร้าน อย่ ริม แม่น้ำน่าน เลย คับ ทาน อาหาร ไป ชม วิว แม่น้ำน่าน ไป ดื่ม ตำ บรรยากาศ รับประทาน อาหาร อร่อย ๆ ๆ ไป พนักงาน บริการดี

<span id="page-26-1"></span>**รูปที่ 3.2 ตัวอย่างข้อความที่ผ่านการตัดค**่ำด้วยไลบรารี deep cut<br>  $\{\hat{m}: 1, \hat{m}: 15, \hat{m}: 15, \hat{m}: 16, \hat{m}: 17, \hat{m}: 18, \hat{m}: 19, \hat{m}: 12, \hat{m}: 18, \hat{m}: 19, \hat{m}: 12, \hat{m}: 13, \hat{m}: 14, \hat{m}: 15, \hat{m}: 16, \hat{m}: 17, \hat{m}: 18,$ 

#### **รูปที่ 3.3 โทเคนที่ใช้ในการแทนค า**

<span id="page-26-2"></span>ในส่วนของผลลัพธ์ของข้อความจะมีการปรับเปลี่ยนค่าจากเลข 0 1 และ 2 ให้อยู่ในรูปแบบของ อาร์เรย์ 3 ช่องที่มีค่าเป็น 0 หรือ 1 โดยมีรูปแบบดังนี้

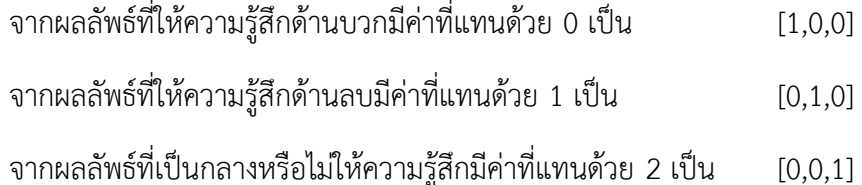

#### **3.2.2 ผลการทดลองของโมเดลชนิดต่าง ๆ**

<span id="page-26-0"></span>ในการทดลองจะวัดประสิทธิภาพของการจำแนกข้อมูล ด้วยความถูกต้องของการทำนายด้วยข้อมูล ชุดตรวจสอบ (validation accuracy) ซึ่งข้อมูลชุดตรวจสอบนี้เปรียบเสมือนกับข้อมูลที่โมเดลยังไม่เคย เรียนรู้มาก่อน ทำให้สามารถนำมาใช้ในการประเมินประสิทธิภาพโมเดลได้ โดยยิ่งมีเปอร์เซ็นต์ของความ ถูกต้องมากยิ่งมีประสิทธิภาพมาก การแสดงผลการทดสอบจะอยู่ในรูปแบบของ "เปอร์เซ็นต์ความถูกต้อง ของข้อมูลชุดตรวจสอบ/เวลาที่ใช้ในการเรียนรู้(วินาที)" ซึ่งถ้ามีเปอร์เซ็นต์ความถูกต้องใกล้เคียงกัน อันที่ใช้ เวลาในการเรียนรู้น้อยกว่าจะถือว่ามีประสิทธิภาพมากกว่า

สำหรับจำนวนโหนดข้อมูลนำเข้า มีข้อแนะนำว่าควรมีมากกว่าหรือเท่ากับจำนวนคำของข้อความที่ ิ มากที่สุดที่ใช้ในการสอนโมเดล ซึ่งทางผู้พัฒนาได้กำหนดเป็นจำนวน 100 ตัว เพราะคาดการณ์ว่าจำนวนคำ ในกล่มของข้อความที่พิจารณา เมื่อตัดคำออกมาแล้วจะมีจำนวนคำไม่เกิน 100 คำเรียงต่อกัน และทาง ผู้พัฒนาได้ทดลองกับโมเดลอย่างง่ายแล้วพบว่า จำนวนโหนดข้อมูลนำเข้าที่มากกว่าจำนวนคำในข้อความ มี ผลลัพธ์ไม่แน่นอนว่าจะทำให้ความถูกต้องของโมเดลเพิ่มมากขึ้น แต่ส่งผลให้การเรียนรู้ใช้เวลาเพิ่มมากขึ้น

้อย่างแน่นอน ตามตารางที่ 3.2 ดังนั้นหากข้อความมีจำนวนคำที่มากกว่า 100 คำ โมเดลจะตัดออกและใช้ เป็นโหนดข้อมูลนำเข้าแค่ 100 คำแรก โดยในการทดลองจะม่งเน้นถึงประสิทธิภาพในการสร้างหรือการต่อ โมเดลด้วยโครงข่ายประสาทแบบ CNN และโครงข่ายประสาทแบบ LSTM เท่านั้น โดยได้กำหนดการเรียนรู้ 20 รอบเพราะเพียงพอต่อการแสดงให้เห็นถึงความคงที่ของประสิทธิภาพในการเรียนรู้ว่าจะไม่มี ประสิทธิภาพในการเรียนรู้ที่ดีหรือลดลงกว่าเดิม

<span id="page-27-0"></span>

| ลักษณะโมเดล         | ี ความถูกต้อง (เปอร์เซ็นต์) /เวลา (วินาที) |  |  |
|---------------------|--------------------------------------------|--|--|
| CNN(32,1) 100 input | 80.68/237                                  |  |  |
| CNN(32,1) 150 input | 80.29/278                                  |  |  |
| CNN(32,2) 100 input | 81.17/277                                  |  |  |
| CNN(32,2) 150 input | 81.31/329                                  |  |  |

**ตารางที่ 3.2 ผลลัพธ์การตรวจสอบจ านวนโหนดข้อมูลน าเข้า**

ในขั้นแรกผู้พัฒนาจะทดสอบด้วยการใช้โครงข่ายประสาทแบบเดียวนั่นคือ CNN โดยโครงข่าย ประสาทเทียม CNN จะมีค่าที่ส่งผลต่อความถูกต้องที่สามารถปรับเปลี่ยนได้อยู่ 2 ค่า คือ

1.จำนวนตัวกรอง คือ จำนวนคุณลักษณะที่จะต้องการจากข้อมูล

2.ขนาดของเคอร์เนล คือ จำนวนความกว้างของช่องที่จะใช้ในการประมวลผลเพื่อหาคุณลักษณะ

โดยใช้สัญลักษณ์ระบุจำนวนตัวกรองและขนาดของเคอร์เนล คือ CNN(จำนวนตัวกรอง,ขนาดของ เคอร์เนล) เช่น CNN(16,3) หมายถึง โครงข่ายประสาทแบบ CNN ที่มีจำนวนตัวกรอง 16 ตัว และมีขนาด ของเคอร์เนล 3 ช่อง

สำหรับโครงข่ายประสาทแบบ LSTM จะมีค่าที่ส่งผลต่อความถูกต้อง 1 ค่า คือ จำนวนเซลล์ ความจำ โดยจะใช้สัญลักษณ์ระบุจำนวนเซลล์ความจำเป็น LSTM(จำนวนเซลล์ความจำ) เช่น LSTM(1) หมายถึง โครงข่ายประสาทแบบ LSTM ที่มีจำนวนเซลล์ความจำ 1 หน่วย

<span id="page-27-1"></span>ทางผู้พัฒนาจึงเริ่มการทดสอบหาจำนวนตัวกรองที่เหมาะสมโดยกำหนดให้ขนาดของเคอร์เนลมี ค่าคงที่เท่ากับ 3 เพราะส่วนมากในการใช้งาน CNN ที่ใช้กับรูปภาพจะมีกำหนดให้มีขนาดเคอร์เนลเท่ากับ 3 [10] และกำหนดให้จำนวนตัวกรองเริ่มต้นมีค่าเท่ากับ 16 และเพิ่มเป็นจำนวนสองเท่า เพราะเป็นวิธีการ ้ปรับค่าตัวกรองที่นิยมในการทดลองเพื่อหาโมเดลที่เหมาะสมกับข้อมูล เมื่อได้จำนวนตัวกรองที่เหมาะสม แล้ว จึงนำไปทดลองเพื่อหาขนาดของเคอร์เนลที่เหมาะสมอีกครั้งหนึ่ง โดยจะแสดงผลลัพธ์การทดสอบตาม จ านวนตัวกรอง ในตารางที่ 3.3

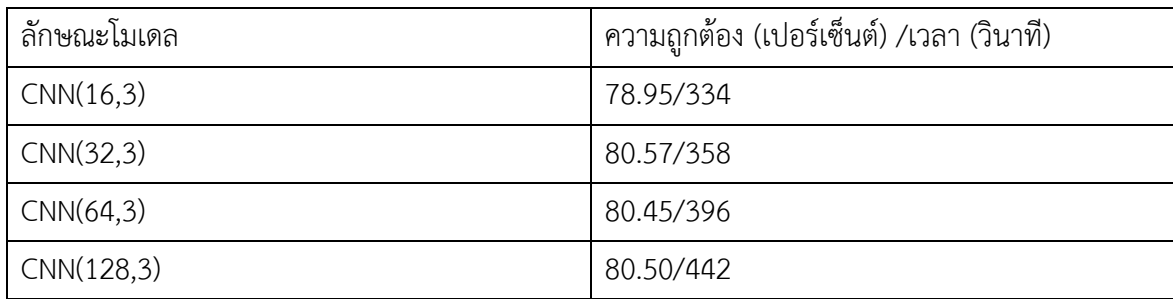

#### **ตารางที่ 3.3 ผลลัพธ์การทดสอบปริมาณตัวกรอง**

จากผลการทดสอบจำนวน ตัวกรอง พบว่าจำนวน 32 มีค่าความถูกต้องที่ 80.57% ซึ่งมีค่าความ ถูกต้องใกล้เคียงกับการทดสอบที่จำนวน 64 และ 128 แต่เวลาที่ใช้ในการเรียนรู้นั้นน้อยกว่าทางผู้พัฒนาจึง เลือกปริมาณตัวกรองเท่ากับ 32 ไปใช้ในการทดสอบหาขนาดเคอร์เนลที่เหมาะสมต่อไป โดยแสดงผลลัพธ์ การทดสอบขนาดเคอร์เนลในตารางที่ 3.4

<span id="page-28-0"></span>

| ลักษณะโมเดล | ้ความถูกต้อง (เปอร์เซ็นต์) /เวลา (วินาที) |
|-------------|-------------------------------------------|
| CNN(32,1)   | 80.68/237                                 |
| CNN(32,2)   | 81.17/277                                 |
| CNN(32,3)   | 80.57/358                                 |

**ตารางที่ 3.4 ผลลัพธ์การทดสอบขนาดเคอร์เนล**

จะเห็นได้ว่าขนาดเคอร์เนลเท่ากับ 2 ให้ความถูกต้องที่ดีที่สุด ในขั้นต่อไปผู้พัฒนาจึงเลือกโมเดลชั้น เดียวที่ดีที่สุด คือ CNN(32,2) ไปทำการทดลองเพิ่มจำนวนชั้นของ CNN เป็น 2 ชั้นเพื่อดูผลการทดสอบ โดยแสดงตามตารางที่ 3.5

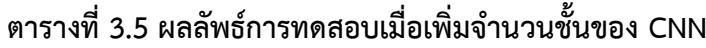

<span id="page-28-1"></span>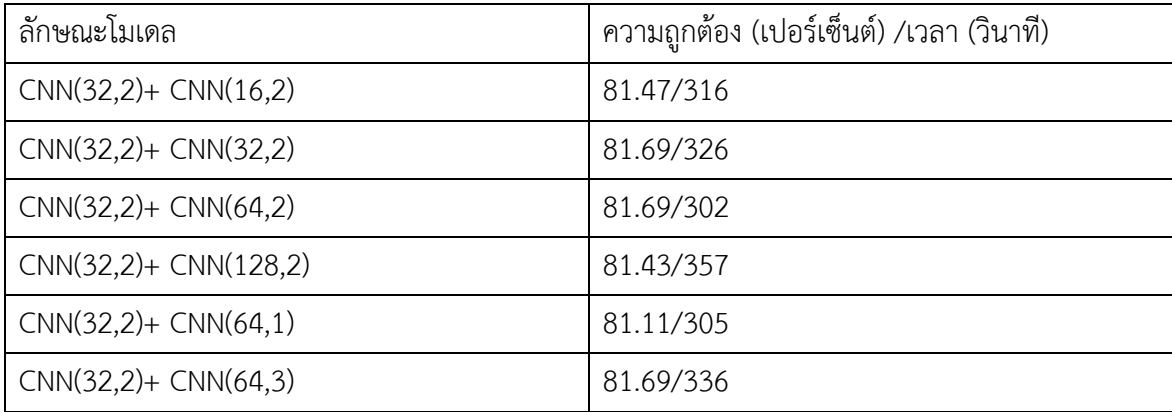

เมื่อดูจากผลการทดลองจะเห็นว่ามีการทดสอบทั้งการปรับเปลี่ยนปริมาณตัวกรองเพื่อหาตัวที่ดี ที่สุด คือ CNN(32,2)+ CNN(64,2) จากนั้นนำไปปรับเปลี่ยนขนาดเคอร์เนลให้มากขึ้นหรือลดลง ผลปรากฏ ี่ ขนาดเคอร์เนลเท่ากับชั้นแรก คือ 2 ให้ผลดีที่สุดจึงได้ข้อสังเกตว่าจำนวนตัวกรองที่ใช้มากขึ้นในชั้นถัดไป อาจท าให้ประสิทธิภาพดีขึ้นแต่การลดขนาดเคอร์เนลในชั้นถัดไปจะท าให้ประสิทธิภาพลดลงอย่างแน่นอน และการเพิ่มขนาดเคอร์เนลในชั้นถัดไปนอกจากจะไม่ช่วยให้ประสิทธิภาพดีขึ้นยังท าให้เวลาที่ใช้ในการ เรียนรู้เพิ่มมากขึ้นอีกด้วย จึงนำข้อสังเกตเหล่านี้ไปใช้ในการเพิ่มจำนวนชั้นที่ 3 และ 4 ของ CNN ต่อไปโดย มีผลลัพธ์แสดงดังตารางที่ 3.6 แสดงผลลัพธ์ของ CNN 3 ชั้นและ 4 ชั้น

<span id="page-29-0"></span>

| ี่ ลักษณะโมเดล                                     | <sup>1</sup> ความถูกต้อง (เปอร์เซ็นต์) /เวลา (วินาที) |  |
|----------------------------------------------------|-------------------------------------------------------|--|
| $\vert$ CNN(32,2)+CNN(64,2)+ CNN(128,2)            | 82.02/403                                             |  |
| $\vert$ CNN(32,2)+CNN(64,2)+CNN(128,2)+ CNN(256,2) | 81.85/642                                             |  |

**ตารางที่ 3.6 ผลลัพธ์ของ CNN 3 ชั้นและ 4 ชั้น**

จากผลการทดสอบพบว่าการเพิ่มชั้นของ CNN ให้มีจำนวน 3 ชั้น คือ CNN(32,2+CNN(64,2)+ CNN(128,2) โดยใช้ข้อสังเกตการเพิ่มชั้นของ CNN ในชั้นที่สองส่งผลให้ประสิทธิภาพดีที่สุดในการต่อกัน ของ CNN และจากผลการทดลองยังแสดงให้เห็นว่าความลึกหรือจำนวนมีผลทำให้ความถูกต้องมีค่าลดลงได้ เช่นกัน ทางผู้พัฒนาจึงหยุดการทดสอบเกี่ยวกับ CNN และเลือกให้โมเดล CNN(32,2+CNN(64,2)+ CNN(128,2) เป็นโมเดลที่จะน าไปทดสอบการต่อกับ LSTM ต่อไป

ในลำดับต่อไปทางผู้พัฒนาได้ทำการทดสอบโครงข่ายประสาท LSTM โดยโครงข่ายประสาท LSTM จะมีค่าที่มีผลต่อความถูกต้อง คือ จำนวนความจำ โดยจะเริ่มทำการทดลองหาจำนวนเซลล์ความจำ ที่เหมาะสมต่อข้อมูลเป็นอันดับแรก โดยผลลัพธ์การทดสอบแสดงดังตารางที่ 3.7

**ตารางที่ 3.7 ผลลัพธ์ของการทดสอบจ านวนเซลล์ความจ าของโครงข่ายประสาท LSTM**

<span id="page-29-1"></span>

| ลักษณะโมเดล | ความถูกต้อง (เปอร์เซ็นต์) /เวลา (วินาที) |  |  |
|-------------|------------------------------------------|--|--|
| LSTM(1)     | 59.50/619                                |  |  |
| LSTM(2)     | 73.92/617                                |  |  |
| LSTM(3)     | 69.80/627                                |  |  |

เมื่อดูผลการทดสอบแล้วพบว่าโครงข่ายประสาท LSTM ให้มีประสิทธิภาพดีเมื่อมีจำนวนเซลล์ ี ความจำเท่ากับ 2 จึงเลือกไปทำการเพิ่มจำนวนชั้นของ LSTM ในลำดับต่อไป ซึ่งได้ผลลัพธ์การทดสอบตาม ตารางที่ 3.8

<span id="page-30-0"></span>

| ลักษณะโมเดล         | ้ความถูกต้อง (เปอร์เซ็นต์) /เวลา (วินาที) |  |  |
|---------------------|-------------------------------------------|--|--|
| $LSTM(2) + LSTM(1)$ | 61.99/872                                 |  |  |
| $LSTM(2) + LSTM(2)$ | 69.25/876                                 |  |  |
| $LSTM(2)+LSTM(3)$   | 72.75/917                                 |  |  |
| $LSTM(2)+LSTM(4)$   | 68.37/961                                 |  |  |

**ตารางที่ 3.8 ผลลัพธ์ของการเพิ่มจ านวนชั้นของโครงข่ายประสาท LSTM**

จากผลการทดสอบพบว่าการเพิ่มจำนวนชั้นของโครงข่ายประสาทแบบ LSTM ส่งผลให้ ประสิทธิภาพลดลง ทางผู้พัฒนาจึงเลือกใช้ LSTM เพียงชั้นเดียว คือ LSTM(2) ในการทดสอบการต่อกัน ของ LSTM และ CNN

หลังจากได้ทดสอบการสร้างโมเดลที่ใช้ CNN หรือโครงข่ายประสาท LSTM เพียงอย่างเดียวแล้ว ทางผู้พัฒนาจึงท าการทดสอบโดยน าโครงข่ายประสาทเทียมทั้งสองมาเชื่อมต่อกันโดยเริ่มจากโมเดลที่ให้ ผลดีที่สุดในแต่ละชั้น คือ นั่นคือ CNN(32,2) เป็นตัวแทนของ CNN จำนวนชั้นเดียว CNN(32,2)+ CNN(64,2) เป็นตัวแทนของ CNN 2 ชั้น และสุดท้าย คือ CNN(32,2+CNN(64,2)+CNN(128,2) เป็น ตัวแทนสำหรับ CNN 3 ชั้น โดยจะนำทั้งสามแบบข้างต้นมาต่อกับ LSTM เพื่อหา LSTM ที่เหมาะสมของแต่ ละแบบต่อไป และทดลองสร้างโมเดลใหม่โดยเริ่มชั้นแรก คือ LSTM ต่อด้วย CNN ซึ่งจะเริ่มด้วย LSTM(2) เพื่อต่อกับ CNN โดยผลลัพธ์การทดสอบ CNN ต่อกับ LSTM ได้ผลลัพธ์ตามตารางที่ 3.9 และผลลัพธ์การ ทดสอบ LSTM ต่อกับ CNN ได้ผลลัพธ์ตามตารางที่ 3.10

<span id="page-31-0"></span>

| ลักษณะโมเดล                             | ความถูกต้อง (เปอร์เซ็นต์) /เวลา (วินาที) |
|-----------------------------------------|------------------------------------------|
| CNN(32,2)+LSTM(1)                       | 62.03/538                                |
| CNN(32,2)+LSTM(2)                       | 76.05/574                                |
| CNN(32,2)+LSTM(3)                       | 77.07/546                                |
| CNN(32,2)+LSTM(10)                      | 78.99/553                                |
| CNN(32,2)+LSTM(11)                      | 80.01/542                                |
| CNN(32,2)+LSTM(12)                      | 78.61/559                                |
| CNN(32,2)+LSTM(15)                      | 77.68/567                                |
| CNN(32,2)+CNN(64,2)+LSTM(11)            | 78.70/608                                |
| CNN(32,2)+CNN(64,2)+LSTM(13)            | 78.90/616                                |
| CNN(32,2)+CNN(64,2)+LSTM(15)            | 79.55/689                                |
| CNN(32,2)+CNN(64,2)+LSTM(20)            | 79.28/668                                |
| CNN(32,2)+CNN(64,2)+CNN(128,2)+LSTM(1)  | 32.27/711                                |
| CNN(32,2)+CNN(64,2)+CNN(128,2)+LSTM(2)  | 68.55/722                                |
| CNN(32,2)+CNN(64,2)+CNN(128,2)+LSTM(3)  | 68.69/711                                |
| CNN(32,2)+CNN(64,2)+CNN(128,2)+LSTM(5)  | 78.05/701                                |
| CNN(32,2)+CNN(64,2)+CNN(128,2)+LSTM(10) | 81.02/752                                |
| CNN(32,2)+CNN(64,2)+CNN(128,2)+LSTM(12) | 82.20/805                                |
| CNN(32,2)+CNN(64,2)+CNN(128,2)+LSTM(13) | 80.88/771                                |
| CNN(32,2)+CNN(64,2)+CNN(128,2)+LSTM(15) | 32.27/718                                |

**ตารางที่ 3.9 ผลลัพธ์ของการต่อกันของ CNN กับโครงข่ายประสาท LSTM**

#### **ตารางที่ 3.10 ผลลัพธ์ของการต่อกันของโครงข่ายประสาท LSTM กับ CNN**

<span id="page-31-1"></span>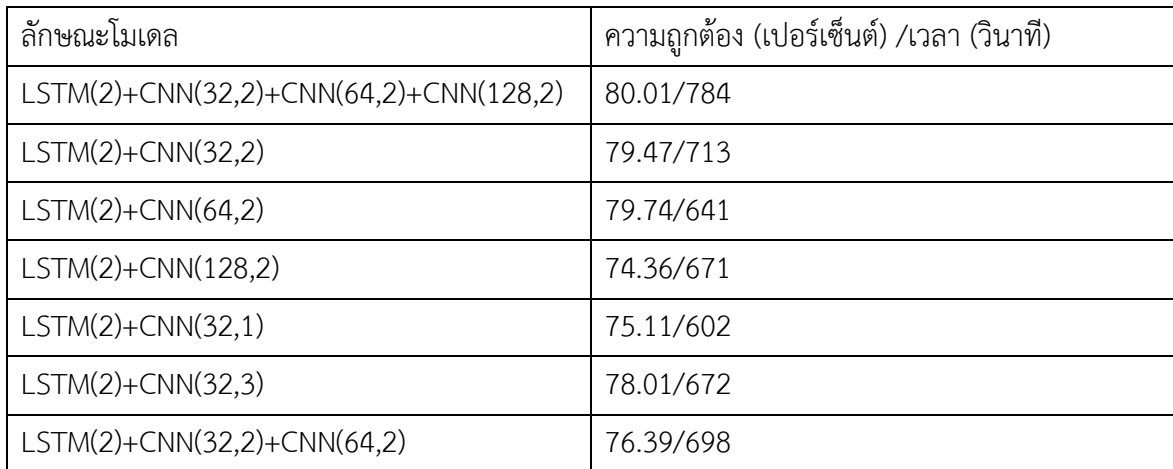

จากผลการทดลองทั้งหมดทำให้ผู้พัฒนาเลือกโมเดล CNN(32,2)+CNN(64,2)+ CNN(128,2) มาใช้ ่ ในการพัฒนาโมเดลจำแนกความรู้สึกของข้อความภาษาไทยเพราะ มีความถูกต้องที่ 82.02% ซึ่งมีความ ใกล้เคียงกับโมเดลแบบ CNN(32,2)+CNN(64,2)+CNN(128,2)+LSTM(12) ที่มีความถูกต้อง 82.20% แต่ เวลาที่ใช้ในการเรียนรู้ของโมเดลที่เลือกมาใช้เวลาเรียนรู้ 403 วินาที ซึ่งเป็นครึ่งหนึ่งของโมเดล CNN(32,2)+CNN(64,2)+CNN(128,2)+LSTM(12) ที่ใช้เวลาเรียนรู้ถึง 805 วินาที

## **บทที่ <sup>4</sup> การพัฒนาโมเดล**

<span id="page-33-0"></span>ในบทนี้จะกล่าวถึง การพัฒนาโมเดล การออกแบบ การออกแบบวิธีการเตรียมข้อมูล การ ้ออกแบบโมเดลที่ใช้ในการจำแนกความรู้สึกของข้อความ

#### **4.1 การพัฒนาโมเดล**

<span id="page-33-1"></span>การพัฒนาโมเดลเพื่อนำไปใช้พัฒนาเป็นโมเดลจำแนกความรู้สึกของข้อความภาษาไทย จาก โมเดลที่เลือกมา คือ CNN(32,2)+CNN(64,2)+CNN(128,2) คือ โครงข่ายประสาทที่มีส่วนระบบ ี ประสาทประมวลผล 3 ชั้นคือ โครงข่ายประสาทแบบสังวัตนาการต่อกันสามชั้น โดยมีจำนวนตัวกรอง เท่ากับ 32 64 และ 128 ตามลำดับและมีขนาดเคอร์เนลเท่ากับ 2 เท่ากันทั้งสามชั้นซึ่งมีลักษณะดังรูป ที่ 4.1

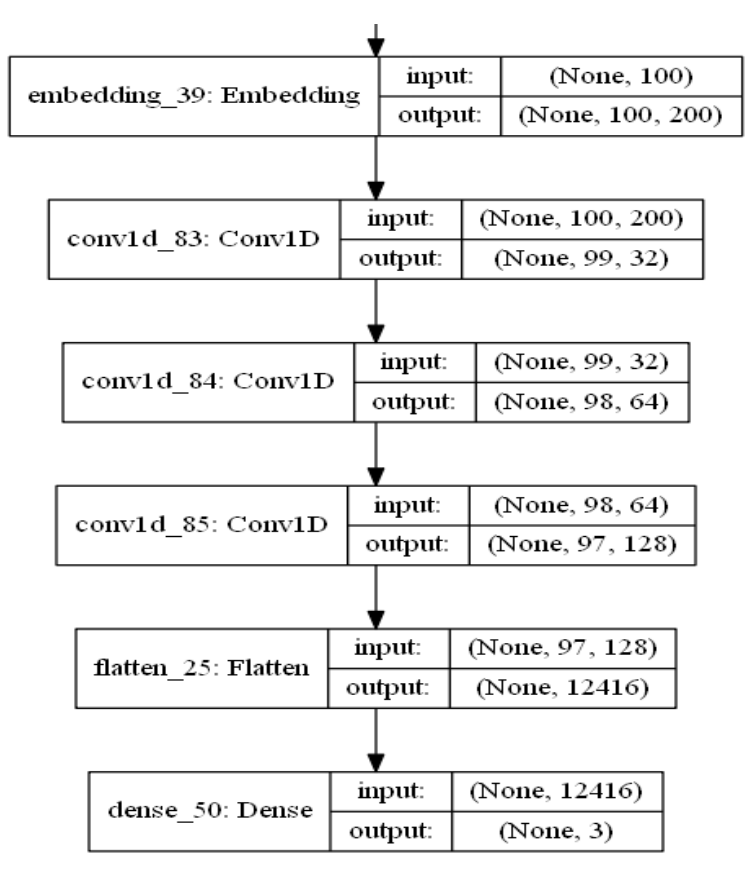

#### **รูปที่ 4.1 ภาพรวมของโมเดล**

<span id="page-33-2"></span>จากรูปที่ 4.1 จะเห็นได้ว่ามีชั้น Embedding ที่ใช้จัดการข้อมูลที่รับเข้ามาให้เหมาะสมกับ โมเดลการเรียนรู้เชิงลึก [11] โดยจะเปลี่ยนคำให้อยู่ในรูปแบบของเวกเตอร์เป็นจำนวนจริงเรียงต่อกัน (เช่น "กิน" เปลี่ยนเป็น (...., 0.24, ..., 0.56, ..., 0.21, ...)) [6] โดยมีจำนวนข้อมูลนำเข้า 100 ตัว และ ่ มีการปรับให้เป็นเวกเตอร์ของแต่ละคำให้มีขนาดเท่ากับ 200 คอลัมน์ และในชั้น Embedding มีการ ทำงานโดยจะนำคำทุกคำที่มีอยู่มาเรียนรู้ในโครงข่ายประสาทเทียมที่มีการกำหนดไว้ด้วยไลบรารี ่ Keras เพื่อประมวลผลหาเวกเตอร์ที่เหมาะสมของแต่ละคำ ซึ่งตัวโครงข่ายประสาทเทียมจะสร้าง เวกเตอร์โดยดูจากความคล้ายกันของคำที่จะมาต่อคำนั้น ถ้าคำที่มาต่อเหมือนกันเวกเตอร์ที่สร้าง ้ออกมาก็จะมีค่าใกล้เคียงกัน ตามตำแหน่งและการปรากฏของคำ สามารถดูรูปโครงข่ายการทำงานดัง รูปที่ 4.2 และมีการนำชั้น Embedding ไปใช้ต่อกับชั้นประมวลผลอื่น ๆ ในโครงข่ายดังรูปที่ 4.3

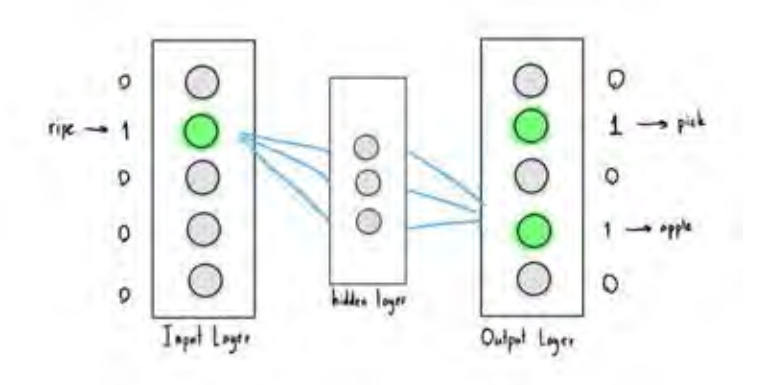

<span id="page-34-0"></span>**ที่มา** : [https://lukkiddd.com/w](https://lukkiddd.com/)ord2vec-ทำอย่างไร-b3de9d9a38b3

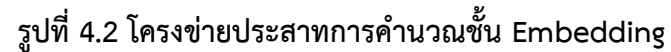

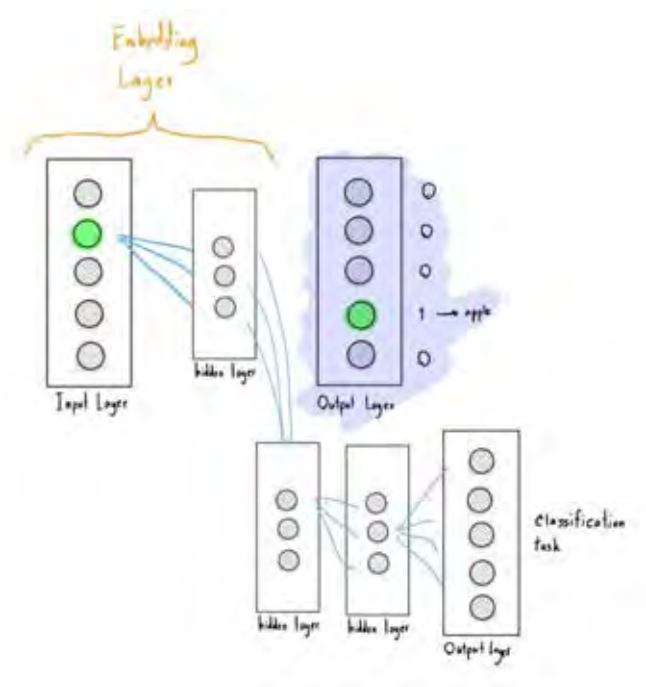

<span id="page-34-1"></span>**ที่มา** : [https://lukkiddd.com/w](https://lukkiddd.com/)ord2vec-ทำอย่างไร-b3de9d9a38b3

**รูปที่ 4.3 การน าชั้น Embedding ไปใช้**

โดยในการกำหนดจำนวนคอลัมน์นั้นผู้พัฒนาคาดว่าจำนวน 200 เพียงพอต่อข้อมูลของคำ ้ นำเข้าทั้งหมดที่ใช้ในการพัฒนาโมเดล และได้มีการทดลองในภายหลังพบว่าเพียง 150 ก็เพียงพอต่อ ี ข้อมูลที่ทำการทดลองแล้ว โดยผลลัพธ์ได้แสดงตามตารางที่ 4.1

| ลักษณะโมเดล            | ความถูกต้อง (เปอร์เซ็นต์) /เวลา (วินาที) |
|------------------------|------------------------------------------|
| CNN(32,1)(150 คอลัมน์) | 78.09/184                                |
| CNN(32,1)(200 คอลัมน์) | 78.09/277                                |
| CNN(32,1)(250 คอลัมน์) | 78.04/304                                |
| CNN(64,2)(100 คอลัมน์) | 78.75/182                                |
| CNN(64,2)(150 คอลัมน์) | 79.30/262                                |
| CNN(64,2)(200 คอลัมน์) | 79.34/292                                |

<span id="page-35-0"></span>**ตารางที่ 4.1 ผลลัพธ์ของจ านวนคอลัมน์ในชั้น embedding ของต่อประสิทธิภาพของโมเดล**

หลังจากชั้น Embedding จะต่อด้วยตัวโมเดลหลักที่ศึกษาและพัฒนาขึ้น นั่นคือ CNN 3 ชั้น ี่ ซึ่งจากจำนวนโหนดนำเข้า 100 ตัว จะเหลือผลลัพธ์ออกเป็น 99 ตัว เนื่องจากขนาดเคอร์เนลมีค่า เท่ากับ 2 ทำให้ 2 ตัวแรกของโหนดนำเข้ารวมกัน เมื่อส่งต่อให้ชั้นถัดไปจึงเหลือเพียง 98 และ 97 ตัว ตามล าดับ ต่อด้วยชั้น Flatten ซึ่งเป็นชั้นเปลี่ยนอาร์เรย์ของข้อมูลทั้งหมดให้เป็นเวกเตอร์ (รูปแสดง ู ตัวอย่างของชั้น Flatten รูปที่ 4.4) และนำไปใช้ในการหาผลลัพธ์ในชั้น Dense ซึ่งเป็นชั้นสุดท้าย เพื่อ ส่งผลลัพธ์ออกมาเป็นอาร์เรย์ขนาด 3 ช่อง

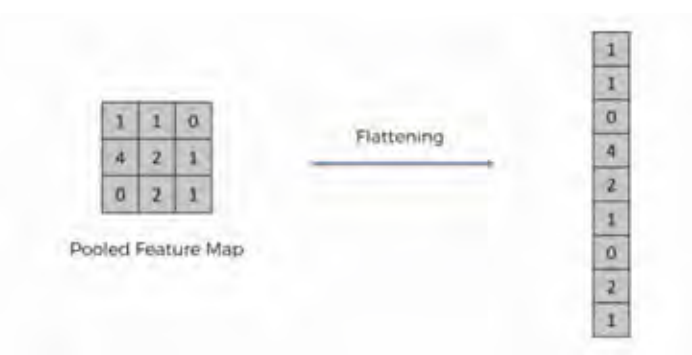

<span id="page-35-1"></span>**ที่มา** : [https://www.superdatascience.com/blogs/convolutional-neural-](https://www.superdatascience.com/blogs/convolutional-neural-networks-cnn-step-3-flattening)

[networks-cnn-step-3-flattening](https://www.superdatascience.com/blogs/convolutional-neural-networks-cnn-step-3-flattening)

**รูปที่ 4.4 ตัวอย่างการท างานชั้น flatten**

#### **4.2 การออกแบบวิธีการเตรียมข้อมูล**

<span id="page-36-0"></span>ในส่วนการออกแบบวิธีการเตรียมข้อมูลจะกล่าวถึงการแปลงข้อมูลให้อยู่ในรูปของตัวเลข และการปรับขนาดข้อมูลให้มีขนาดเท่ากับจำนวนข้อมูลนำเข้าของโมเดลโดยมีขั้นตอนดังนี้

**์ ขั้นตอนที่ 1** นำข้อความที่ได้จากการรวบรวมข้อมูล โดยแสดงตัวอย่างของข้อมูลดังรูปที่ 4.5 ซึ่งอยู่ในรูปแบบของข้อความตามด้วยหมายเลขกลุ่มของข้อความ มาทำการตัดแบ่งด้วยไลบรารี deep cut โดยจะได้ลักษณะดังรูปที่ 4.6 และจะมีตัวเลขแสดงกลุ่มของข้อความที่ถูกจำแนกตามหลังข้อความ ่ ที่ถูกตัดเป็นคำ โดยข้อความที่แสดงความรู้สึกด้านบวกแทนด้วยเลข 0 ข้อความที่แสดงความรู้สึกด้าน ลบแทนด้วยเลข 1 และข้อความที่ไม่แสดงความรู้สึกหรือเป็นกลางแทนด้วยเลข 2

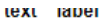

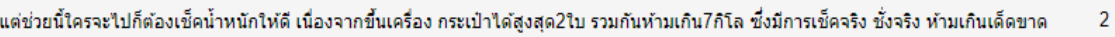

้ท้องน้ำสะอาดมาก น้ำร้อนใหลแรง แอร์เย็นฉ่ำ มีระเบียงด้วยสำหรับคนดูดบุหรี่  $\overline{0}$ 

้จดขายอยู่ตรงที่มีรถรับส่งจากสนามบินทุกชั่วโมง และระยะทางที่ใกล้มากไม่ต้องระแวงว่าจะตกเครื่อง  $\mathbf 0$ 

> บิน UA นานหลายช.ม. ที่นั่งแคบ อาหารสู้สายการบินเอเชียใม่ใต้ เที่ยวเดียวก็พอแล้ว 1

> > airasiax เดินทางใปเกาหลีประหยัดและคุ้มมาก  $\mathbf{0}$

#### **รูปที่ 4.5 ข้อความที่เก็บรวบรวมมา**

<span id="page-36-1"></span>แต่ ช่วย นี้ ใคร จะ ไป ก็ ต้อง เช็ค น้ำหนัก ให้ ดี เนื่อง จาก ขึ้น เครื่อง กระเป๋า ได้ สูง สุด 2 ใบ รวม กัน ห้าม เกิน ถึง ที่ จริง จริง จริง ทั้ง จริง ห้าม เกิน เด็ดขาด  $\overline{2}$ 

ท้องน้ำ สะอาด มาก น้ำ ร้อน ไหล แรง แอร์เย็น ฉ่ำ มี ระเบียง ด้วย สำหรับ คน ดด บหรื่

จุด ขาย อยู่ ตรง ที่ มี รถ รับ ส่ง จาก สนามบิน ทุก ชั่วโมง และ ระยะ ทาง ที่ ใกล้ มาก ไม่ ต้อง ระแวง ว่า จะ ตก เครื่อง  $\mathbf{0}$ 

บัน UA นาน หลาย ช.ม. ที่นั่ง แคบ อาหาร สู้ สาย การ บินเอเชีย ไม่ ได้ เที่ยว เดียว ก็ พอ แล้ว  $\overline{1}$ 

airasiax เดินทาง ไป เกาหลีประหยัด และ ค้ม มาก  $\overline{0}$ Activate Wind

**รูปที่ 4.6 ข้อความที่ผ่านการตัดค าด้วยไลบรารีdeep cut**

<span id="page-36-2"></span>**ขั้นตอนที่ 2** เปลี่ยนคำที่อยู่ในรูปแบบของภาษาไทยเป็นตัวเลขด้วยโทเคนและเติมค่าให้มี ี จำนวนเท่ากับจำนวนข้อมูลเข้าของโมเดล คือ 100 ตัว สำหรับข้อความที่มีคำไม่ครบจำนวน 100 ตัว จะเติมเลข 0 ด้านหน้าให้ครบ 100 ตัว โดยมีการเติมเลข 0 ด้านหน้าเพราะเป็นผลลัพธ์ที่ได้จากการใช้ งานคำสั่งในไลบรารี Keras (คำสั่ง pad\_sequences(sequences, maxlen= 100)) หลังจากนั้นแบ่ง ้จำนวนข้อมูลเป็นข้อมูลที่ใช้ในการสอนและข้อมูลที่ใช้ในการตรวจสอบ ลักษณะข้อมูลนำเข้าของ 1 ข้อความ แสดงดังรูปที่ 4.5

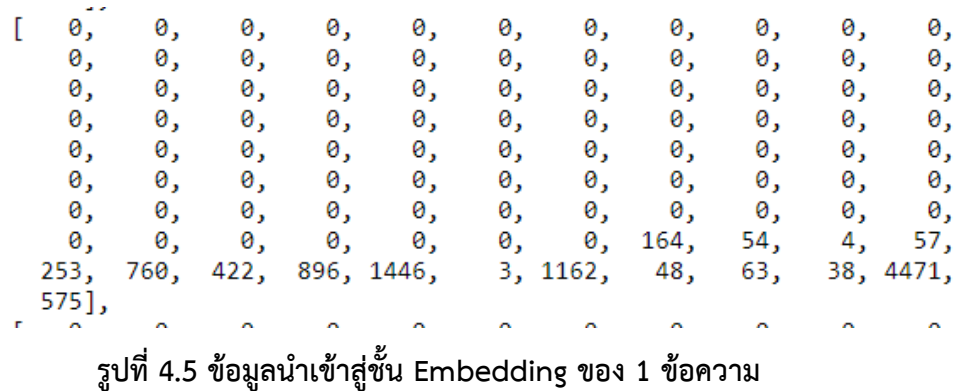

<span id="page-37-2"></span>**ขั้นตอนที่ 3** แปลงผลลัพธ์ของแต่ละข้อความให้อยู่ในรูปแบบ one-hot คือ อาร์เรย์ของตัว เลขที่มีค่า 0 หรือ 1 เท่านั้น แสดงตามรูปที่ 4.7

```
array([[0., 0., 1.],[1., 0., 0.],[1., 0., 0.][0., 1., 0.],
      [1., 0., 0.]
```
#### <span id="page-37-3"></span>**รูปที่ 4.7 ผลลัพธ์ของข้อความที่พร้อมน าเข้าเรียนรู้**

#### **4.3 การออกแบบโมเดลที่ใช้ในการจ าแนกความรู้สึกของข้อความ**

<span id="page-37-0"></span>ในส่วนการออกแบบโมเดลที่ใช้นี้แบ่งออกเป็น 3 ส่วน ได้แก่ การสร้างและกำหนดค่าโมเดลที่ ใช้ อธิบายในหัวข้อ 4.3.1 การนำข้อมูลเข้าไปเรียนรู้ อธิบายในหัวข้อ 4.3.2 และการจำแนกข้อความ ด้วยโมเดล อธิบายในหัวข้อ 4.3.3

#### <span id="page-37-1"></span>**4.3.1 สร้างและก าหนดค่าโมเดลที่ใช้**

```
ในการสร้างและกำหนดค่าโมเดล CNN(32,2)+CNN(64,2)+CNN(128,2)  จะใช้คำสั่งดังรปที่
```

```
4.8
```

```
model2 = models.Sequential()model2.add(Embedding(Vocab size, Embed size, input length=100))
model2.add(Conv1D(32, 2, activation='relu'))
model2.add(Conv1D(64, 2, activation='relu'))<br>model2.add(Conv1D(128, 2, activation='relu'))
model2.add(Flatten())
model2.add(Dense(3, activation='softmax'))model2.compile(loss='categorical_crossentropy', optimizer='adam',
                                                                              metrics=['accuracy'])
```
#### **รูปที่4.8 ค าสั่งที่ใช้ในการก าหนดค่าโมเดล**

<span id="page-37-4"></span>โดยโมเดลจะกำหนดชั้นข้อมูลนำเข้า ให้มีขนาด 100 ตามด้วย CNN ที่มี 32 64 และ 128 ตัวกรอง และขนาดเคอร์เนลเท่ากับ 2 ต่อกันทั้ง 3 ชั้น และมีตัวฟังก์ชันแต่ละตัวเป็นฟังก์ชันการ กระตุ้นแบบ relu ที่เป็น สำหรับปรับค่าให้ผลลัพธ์ที่ออกมาเป็นค่าที่มากกว่า 0 เสมอ โดยค่าที่มาก ที่สุดจะไม่เกิน 1 และตัวฟังก์ชัน relu ยังมีข้อดีมากกว่าฟังก์ชัน sigmoid และฟังก์ชัน tanh คือ การ ค านวณไม่ต้องมีการค านวณค่าเอกซ์โพเนนเชียล และตัวโหนดสามารถมีค่าเป็น 0 ได้(แต่ sigmoid ี และ tanh ทำได้แค่เข้าใกล้ 0) ซึ่งส่งผลให้โครงข่ายมีการเรียนร้ที่เร็วขึ้นและยังแนะนำให้ใช้เป็น ฟังก์ชันการกระตุ้นของโครงข่ายประสาทแบบ CNN ในปัจจุบันอีกด้วย [12] โดยจะแสดงฟังก์ชันทั้ง สามในรูปที่ 4.9 หลังจากนั้นรวมผลลัพธ์ทั้งหมดด้วยวิธีการ Flatten เพื่อเปลี่ยนให้ผลลัพธ์อยู่ใน รูปแบบเวกเตอร์และส่งไปยังชั้นผลลัพธ์สุดท้ายที่เป็นอาร์เรย์ขนาด 3 ช่อง โดยจะใช้ฟังก์ชันตัวสุดท้าย เป็น softmax ซึ่งเป็นฟังก์ชันการกระตุ้นสำหรับปรับค่าผลลัพธ์ให้อยู่ในรูปแบบของความน่าจะเป็นที่ ้จะถูกจำแนกอยู่ในกลุ่มนั้น และทุกช่อง (3 ช่อง) รวมกันจะได้เท่ากับ 1 เท่านั้น และตัวคำนวณค่าการ ี่ สูญเสียและปรับเส้นน้ำหนัก คือ adam เพราะมีงานวิจัยว่าเป็นตัวปรับน้ำหนักเส้นที่รวดเร็ว [13] เนื่องจากการปรับน้ าหนักเส้นมีจุดประสงค์เพื่อให้เข้าใกล้กับผลลัพธ์มากที่สุดและใช้เวลาน้อยที่สุดเพื่อ ิลดเวลาในการสอน และใช้การคำนวณค่าการสูญเสียแบบ categorical cross-entropy ซึ่งเป็นการ วัดค่าความต่างกันระหว่างความน่าจะเป็นของผลลัพธ์ที่ทำนายกับผลลัพธ์จริง โดยมีสูตร คือ  $H(p, q) = -\sum plog q$  โดย  $p$  คือความน่าจะเป็นของผลลัพธ์จริง และ  $q$  คือค่าความน่าจะเป็นของ ้ ผลลัพธ์ที่ทำนาย ซึ่งมีความเหมาะสมต่อการคำนวณค่าการสูญเสียแบบหลายกลุ่มในการจำแนก

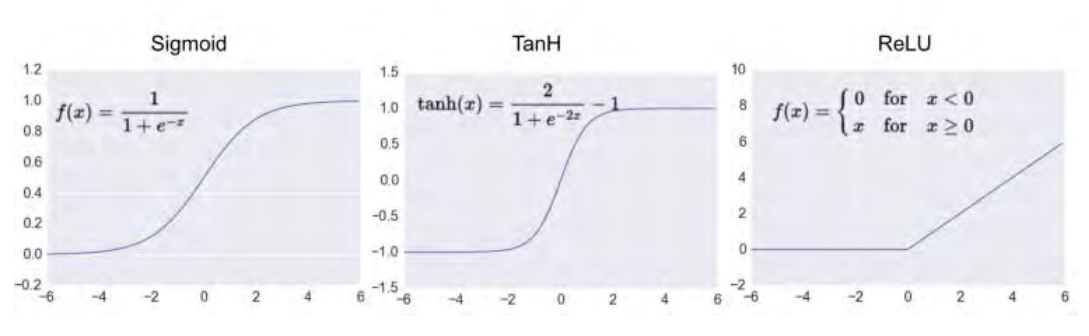

**รูปที่ 4.9 ลักษณะฟังก์ชันของ Sigmoid TanH และ ReLU**

### <span id="page-38-1"></span>**4.3.2 การน าข้อมูลเข้าไปเรียนรู้**

<span id="page-38-0"></span>ในการนำข้อมูลเข้าสู่โมเดลสามารถทำได้โดยใช้ข้อมูลที่ทำการแปลงเป็นตัวเลข โดยแบ่งเป็น ้ข้อมูลที่จะใช้สอนและข้อมูลที่ใช้ในการตรวจสอบประสิทธิภาพเพื่อนำเข้าสุโมเดล โดยแยกพารามิเตอร์ การน าเข้าข้อมูลตามรูปที่ 4.10

```
history2 = model1.fit(X train, # Features
                      y train, # Target vector
                      epochs=20, # Number of epochs
                      verbose=1, # Print description after each epoch
                      # Number of observations per batch
                      validation_data=(X_test, y_test),
                      callbacks=[cb]) # Data for evaluation
```
<span id="page-38-2"></span>**รูปที่ 4.10 ค าสั่งการน าข้อมูลเข้าเพื่อเรียนรู้และตรวจสอบความถูกต้องของโมเดล**

#### **4.3.3 การจ าแนกข้อความด้วยโมเดล**

<span id="page-39-0"></span>้ ผลของการจำแนกจะอยู่ในรูปแบบของ ความน่าจะเป็นของข้อความที่จะอยู่ในกลุ่มของ ความรู้สึกด้านบวก ความรู้สึกด้านลบ และเป็นกลางหรือไม่บ่งบอกความรู้สึก โดยช่องที่มีความน่าจะ เป็นมากที่สุดจะเป็นตัวกำหนดว่าข้อความที่ทำนายควรอยู่ในกลุ่มใดดังรูปที่ 4.11

```
[1.0979222e-09 3.7854039e-05 9.9996209e-01] [0. 0. 1.][6.3581665e-13 1.4526248e-13 1.0000000e+00] [1. 0. 0.[1.1418816e-04 1.8891109e-05 9.9986696e-01] [1. 0. 0.]0.30890468 0.00518424] [0. 1. 0.]
[0.685911][9.9982554e-01 1.4904603e-04 2.5402338e-05] [1. 0. 0.]
```
#### <span id="page-39-2"></span>ี รูปที่ 4.11 ตัวอย่างผลลัพธ์ที่ได้การจำแนกของโมเดลกับผลลัพธ์ที่แท้จริงที่ใช้ในการจำแนก

้จากรูปที่ 4.11 จะเห็นได้ว่า โมเดลมีการทำนายออกมาในรูปแบบของความน่าจะเป็นที่ ข้อความจะอยู่ในกลุ่มข้อความความรู้สึกด้านบวก ความรู้สึกด้านลบ และเป็นกลางหรือไม่บ่งบอก ้ ความรู้สึก โดยถ้ากลุ่มใดมีความน่าจะเป็นมากที่สุดจะถือว่าโมเดลจำแนกให้ข้อความอยู่กลุ่มนั้น ซึ่งจะ ้ เห็นว่าโมเดลทำนายได้ถูกต้อง 2 ข้อความ คือ ข้อความที่ 1 และ 5 ที่จำแนกให้อยู่กลุ่มเป็นกลาง หรือไม่บ่งบอกความรู้สึก และ ความรู้สึกด้านบวก ตามลำดับ ส่วนข้อมูลที่ทำนายผิด คือ ข้อความที่ 2 ้ และ 3 ที่เป็นข้อความความรู้สึกด้านบวก แต่โมเดลทำนายได้กลุ่มเป็นกลางหรือไม่บ่งบอกความรู้สึก ้รวมถึงข้อความที่ 4 ที่เป็นความรู้สึกด้านลบ แต่โมเดลทำนายว่าเป็นความรู้สึกด้านบวก

#### **4.4 การใช้งานโมเดล**

<span id="page-39-1"></span>โมเดลที่ผู้พัฒนาได้พัฒนาขึ้นมีการใช้งานโดยให้ใส่ข้อความที่มีความยาวไม่เกิน 100 คำ ใน ฟังก์ชันที่มีการเขียนไว้เพื่อใช้ในการจำแนกประเภทของข้อความมีตัวอย่างตามรูปที่ 4.12

```
print(decision(test_model("ไม่แนะนำให่ใช่บริการ",model5,t)[0]))
```
**รูปที่ 4.12 ฟังก์ชันการเรียกใช้โมเดล**

โดยผลลัพธ์ที่ได้จะแสดงออกมาเป็นตัวเลข

ถ้าเลข 0 คือ อยู่ในกลุ่มที่แสดงความรู้สึกด้านบวก

ถ้าเลข 1 คือ อยู่ในกลุ่มที่แสดงความรู้สึกด้านลบ

ถ้าเลข 2 คือ อยู่ในกลุ่มที่แสดงไม่มีความรู้สึกหรือเป็นกลาง

```
ไม่แนะนำให้ใช้บริการ<br>['ไม่', 'แนะนำ', 'ให้', 'ใช้', 'บริการ']<br>[[2, 145, 19, 50, 34]]
```
#### **รูปที่4.13 ผลลัพธ์ที่ได้จากการเรียกใช้งานโมเดล**

#### <span id="page-40-4"></span><span id="page-40-0"></span>**4.5 ภาษาและโปรแกรมที่ใช้พัฒนาโมเดล**

#### <span id="page-40-1"></span>**4.5.1 ภาษาที่ใช้พัฒนาโมเดล**

ภาษาไพทอนใช้พัฒนาในส่วนของการวิเคราะห์ข้อมูล สร้างโมเดล และกำหนดค่า โมเดลและประเมินความถูกต้องของโมเดล

#### <span id="page-40-2"></span>**4.5.2 โปรแกรมที่ใช้พัฒนาโมเดล**

- Jupyter Notebook เป็นเครื่องมือในการเขียนโปรแกรมภาษาไพทอน
- Notepad ใช้ในการเก็บข้อมูล
- Autohotkey ใช้เป็นเครื่องมือช่วยในการรวบรวมข้อมูล
- Keras library ไลบรารีภาษาไพทอนใช้ในการสร้างโมเดลและเป็นไลบรารีสำหรับ การเรียนรู้เชิงลึกของภาษาไพทอน
- <span id="page-40-3"></span>- Deep cut library ใช้ในการตัดคำ

## **บทที่ <sup>5</sup> ผลการทดสอบโมเดล**

่ ในบทนี้จะกล่าวถึง ผลการทดสอบ การวิเคราะห์ข้อมูลผลการจำแนกความรู้สึกจากข้อความ โดยจะใช้ข้อมูลที่ได้มาทั้งหมดซึ่งเป็นข้อมูลแบบไม่สมดุลกันในแต่ละหมวดมาใช้ในการเรียนรู้และ ตรวจสอบผลลัพธ์และแสดงผลการตรวจสอบผลลัพธ์ด้วยคอนฟิวชันเมทริกซ์(Confusion Matrix)

#### <span id="page-41-0"></span>**5.1 การทดสอบการจ าแนกข้อความ**

#### <span id="page-41-1"></span>**5.1.1 ข้อมูลที่ใช้ในการทดสอบโมเดล**

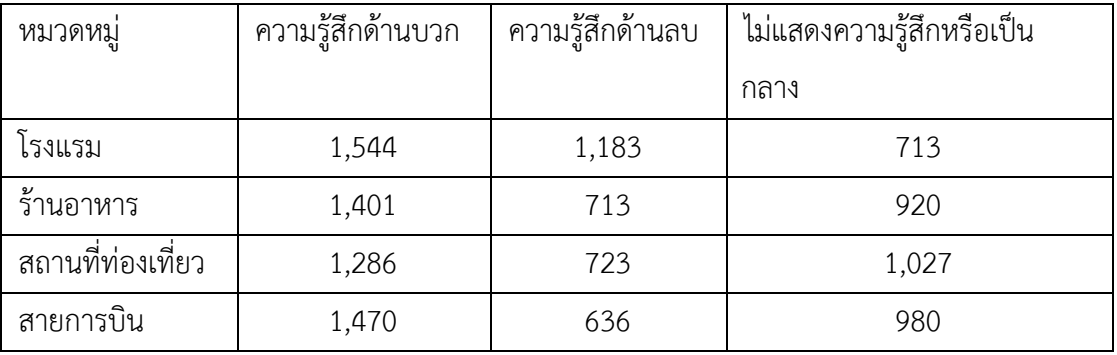

จากข้อความ 12,596 ข้อความ ตามตาราง 3.1 ดังนี้

มีการทดสอบประสิทธิภาพของโมเดลโดยแบ่งข้อมูลทั้งหมดเป็น 3 ส่วนคือ ข้อมูลในการสอน ข้อมูลในการตรวจสอบ และข้อมูลในการทดสอบ วิธีการแบ่งข้อมูล คือ จาก 12,596 ข้อความ จะใช้ เป็นข้อมูลทดสอบ 15% นั่นคือ 1,890 ข้อความ และข้อมูล 85% (10,706 ข้อความ) จะแบ่งเป็น ข้อมูลสอน และข้อมูลตรวจสอบด้วยอัตราส่วน 80:20 ดังนั้นมีข้อมูลใช้สอน 8,564 ข้อความ และ ข้อมูลตรวจสอบประสิทธิภาพของโมเดล 2,142 ข้อความ กลุ่มของข้อมูลแสดงในตารางที่ 5.1

**ตารางที่ 5.1 กลุ่มข้อความของข้อมูลใช้สอน ข้อมูลตรวจสอบ และข้อมูลทดสอบ**

<span id="page-41-2"></span>

| กลุ่มข้อมูล                | ความรู้สึกด้านบวก | ความรู้สึกด้านลบ | ไม่แสดงความรู้สึกหรือ<br>เป็นกลาง |  |
|----------------------------|-------------------|------------------|-----------------------------------|--|
| ข้อมูลใช้สอน (8,564)       | 3,898             | 2,220<br>2,446   |                                   |  |
| ข้อมูลตรวจสอบ (2,142)      | 947               | 550              | 645                               |  |
| ข้อมูลทดสอบ (1,890)<br>856 |                   | 485              | 549                               |  |

#### **5.1.2 การทดสอบโมเดลด้วยชุดข้อมูลตรวจสอบ**

<span id="page-42-0"></span>ผลการทดสอบโมเดลด้วยข้อมูลตรวจสอบ แสดงดังรูปที่ 5.1 โดยจะดูจากค่าความถูกต้องของ การทำนายด้วยข้อมูลตรวจสอบ (val\_acc) เป็นหลัก ซึ่งจะเห็นได้ว่าโมเดลมีความถูกต้องของการ ท านายข้อมูลตรวจสอบอยู่ที่ประมาณ 82-85% จากการสอนทั้งหมด 20 รอบ โดยจะสามารถวาด กราฟระหว่างความถูกต้องและรอบการสอนได้ดังรูปที่ 5.2 และผลลัพธ์คอนฟิวชันเมทริกซ์ดังรูปที่ 5.3

30

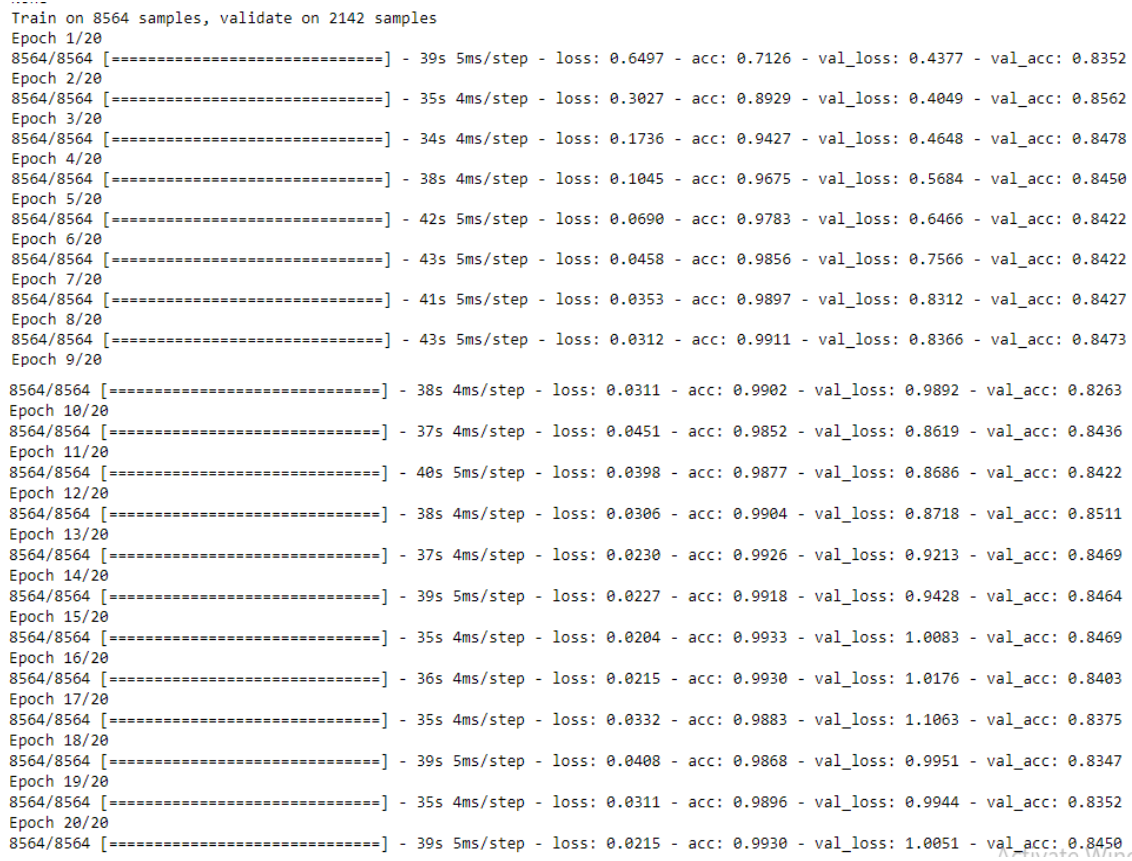

#### <span id="page-42-1"></span>**รูปที่ 5.1 ผลการเรียนรู้และผลการตรวจสอบของโมเดล**

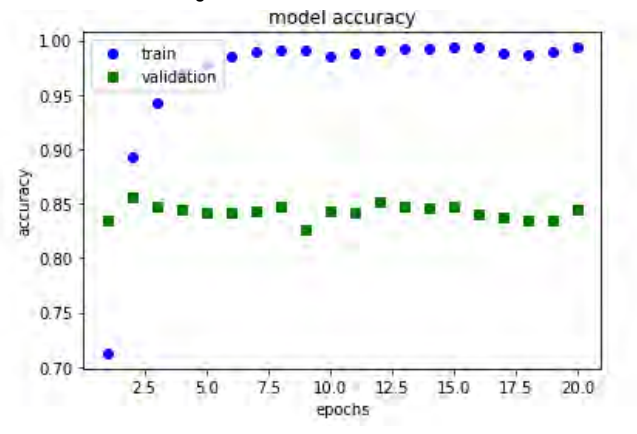

<span id="page-42-2"></span>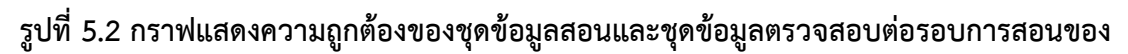

**โมเดล**

้จากรูปที่ 5.1 และ 5.2 จะเห็นได้ว่าโมเดลมีความถูกต้องของการทำนายข้อมูลตรวจสอบที่ดี ตั้งแต่รอบที่ 2 จึงควรหยุดการสอนตั้งแต่รอบที่ 2 เพื่อไม่ให้โมเดลมีการจำข้อมูลที่ใช้ในการสอนมาก เกินไป

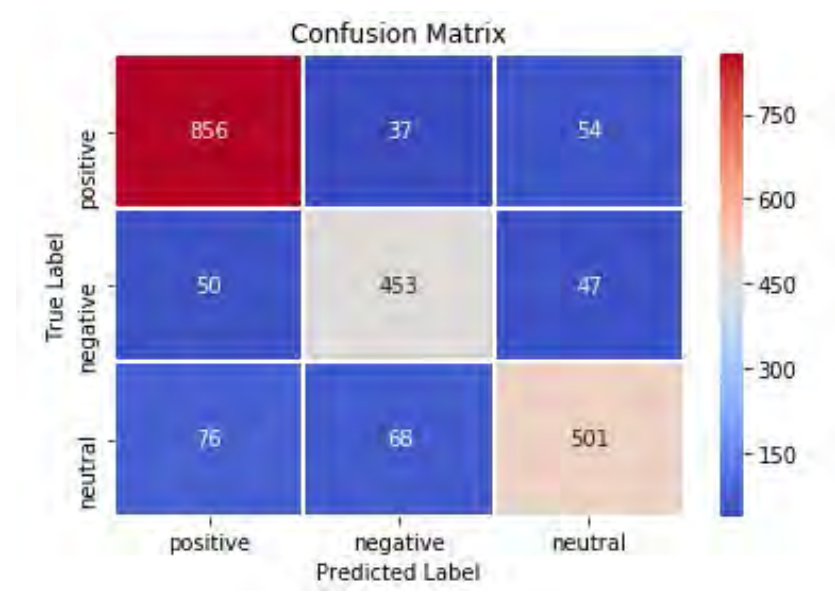

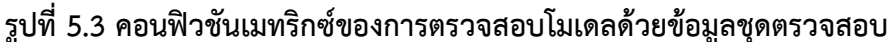

<span id="page-43-1"></span>ิ จากรูปที่ 5.3 อธิบายได้ว่า โมเดลทำนายข้อมูลตรวจสอบได้ถูกต้องและไม่ถูกต้องดังต่อไปนี้

 $-$  กลุ่ม 0 ความรู้สึกด้านบวก ถูกต้องจำนวน 856 ข้อความ และไม่ถูกต้องจำนวน 50 + 76 เท่ากับจำนวน 126 ข้อความ

 $-$  กลุ่ม 1 ความรู้สึกด้านลบ ถูกต้องจำนวน 453 ข้อความ และไม่ถูกต้องจำนวน 37 + 68 เท่ากับจำนวน 105 ข้อความ

- กลุ่ม 2 ความรู้เป็นกลางหรือไม่แสดงความรู้สึก ถูกต้องจำนวน 501 ข้อความ และไม่ถูกต้อง จำนวน 54 + 47 เท่ากับจำนวน 101 ข้อความ

#### <span id="page-43-0"></span>**5.1.3 การทดสอบโมเดลด้วยข้อมูลชุดทดสอบ**

ผลการทดสอบโมเดลด้วยข้อมูลทดสอบสามารถแสดงเป็นคอนฟิวชันเมทริกซ์ได้ดังรูปที่ 5.4

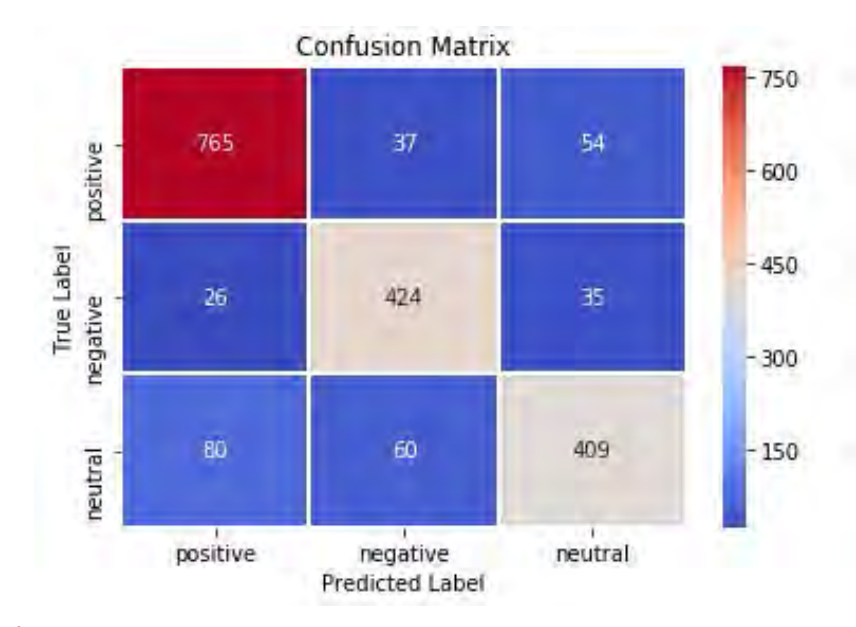

#### **รูปที่ 5.4 คอนฟิวชันเมทริกซ์ของการตรวจสอบโมเดลด้วยข้อมูลชุดทดสอบ**

<span id="page-44-1"></span>้จากรูปที่ 5.4 อธิบายได้ว่า โมเดลทำนายข้อมูลตรวจสอบได้ถูกต้องและไม่ถูกต้องดังต่อไปนี้

- กลุ่ม 0 ความรู้สึกด้านบวก ถูกต้องจำนวน 765 ข้อความ และไม่ถูกต้องจำนวน 26 + 80 เท่ากับจำนวน 106 ข้อความ

- กลุ่ม 1 ความรู้สึกด้านลบ ถูกต้องจำนวน 424 ข้อความ และไม่ถูกต้องจำนวน 37 + 60 เท่ากับจำนวน 97 ข้อความ

- กลุ่ม 2 ความรู้เป็นกลางหรือไม่แสดงความรู้สึก ถูกต้องจำนวน 409 ข้อความ และไม่ถูกต้อง จำนวน 80 + 60 เท่ากับจำนวน 140 ข้อความ

#### **5.1.4 สรุปผลการทดสอบ**

<span id="page-44-0"></span>สรุปผลการทดสอบจะวัดประสิทธิภาพของโมเดลด้วยค่าความถูกต้อง ความแม่นยำ (precision) รีคอล (recall) และ F1 score ซึ่งมีตัวอย่างการกำหนดค่าที่ใช้ในการคำนวณของกลุ่ม 0 ดังรูปที่ 5.5

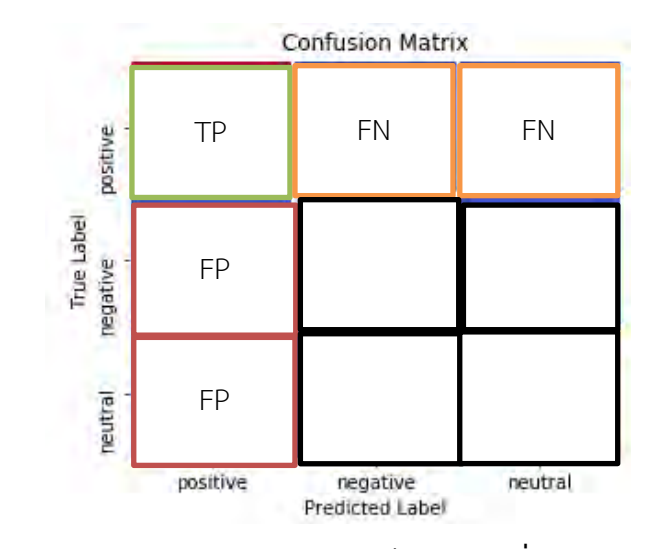

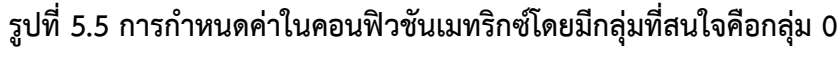

<span id="page-45-0"></span>ก าหนดให้

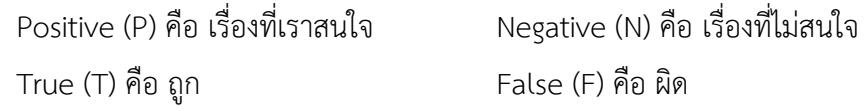

ี สูตรและตัวอย่างการคำนวณ ความแม่นยำ รีคอล และ F1 score ของกลุ่ม 0 ดังนี้

```
Precision= TP/ (TP + FP)
```
ตัวอย่างการคำนวณความแม่นยำกลุ่ม 0 ในข้อมูลชุดตรวจสอบ คือ 856 / (856 + (50 + 76)) เท่ากับ 0.8716

ตัวอย่างการคำนวณความแม่นยำกลุ่ม 0 ในข้อมูลชุดทดสอบ คือ 765 / (765 + (26 + 80)) เท่ากับ 0.8783

 $Recall = TP / (TP + FN)$ 

ตัวอย่างการคำนวณรีคอลกลุ่ม 0 ในข้อมูลชุดตรวจสอบ คือ 856 / (856 + (37 + 54)) เท่ากับ 0.9039

ตัวอย่างการคำนวณรีคอลกลุ่ม 0 ในข้อมูลชุดทดสอบ คือ 765 / (765 + (37 + 54)) เท่ากับ 0.8937

 $F1 = 2$  \* (Precision \* Recall / (Precision + Recall ))

ตัวอย่างการคำนวณ F1-score กลุ่ม 0 ในข้อมูลชุดตรวจสอบ คือ 2 \*(0.8716 \* 0.9039 / (0.8716 + 0.9093)) เท่ากับ 0.8874

ตัวอย่างการคำนวณ F1-score กลุ่ม 0 ในข้อมูลชุดทดสอบ คือ 2 \*(0.8783 \* 0.8937 / (0.8783 + 0.8937)) เท่ากับ 0.8859

จากคอนฟิวชันเมทริกซ์ในรูปที่ 5.3 และ 5.4 ของการทดสอบด้วยข้อมูลตรวจสอบและข้อมูล ทดสอบ สรุปเป็นผลลัพธ์ค่าความถูกต้อง ความแม่นยำ (precision) รีคอล (recall) และ F1 score ได้ ดังตารางที่ 5.2

<span id="page-46-1"></span>

| ชนิดข้อมูล | ความถูกต้อง | ความแม่นย้า | รีคอล  | F1-score | กลุ่ม     |
|------------|-------------|-------------|--------|----------|-----------|
| ข้อมูลชุด  | 84.50%      | 87.16%      | 90.39% | 0.887    | 0 – บวก   |
| ตรวจสอบ    |             | 81.18%      | 82.36% | 0.817    | $1 - a v$ |
|            |             | 83.22%      | 77.67% | 0.803    | 2 - กลาง  |
| ข้อมูลชุด  | 84.55%      | 87.83%      | 89.37% | 0.886    | 0 – บวก   |
| ทดสอบ      |             | 81.38%      | 87.42% | 0.843    | 1 – ลบ    |
|            |             | 82.13%      | 74.50% | 0.781    | 2 - กลาง  |

**ตารางที่ 5.2 ผลลัพธ์ของ ความถูกต้อง ความแม่นย า รีคอล และ F1-score**

จากตารางที่ 5.2 พบว่าโมเดลมีประสิทธิภาพการจำแนกข้อความจากกลุ่มความรู้สึกด้านบวก ได้ดีที่สุดทั้งในข้อมูลชุดตรวจสอบและข้อมูลชุดทดสอบ เนื่องจากค่าความแม่นยำ ค่ารีคอล และค่า F1-score มีค่าสูงที่สุด และตัวโมเดลมีค่า F1-score ที่มากกว่า 0.75 ในทุก ๆ กลุ่ม โดยยิ่งค่า F1 มีค่า ใกล้กับ 1 หมายความว่าโมเดลมีค่า ความแม่นยำ และรีคอลที่ดี ซึ่งอาจกล่าวได้ว่าโมเดลนี้มี ความสามารถจ าแนกข้อมูลเป็นความรู้สึกด้านบวกได้ดีที่สุด แต่ประสิทธิภาพโดยรวมถือว่าอยู่ใน มาตรฐานที่น่าพึงพอใจ

<span id="page-46-0"></span>้ดังนั้นสามารถสรุปผลได้ว่า โมเดลการจำแนกความรู้สึกจากข้อความที่พัฒนามาจากข้อมูลที่มี ความสมดุลกันของแต่ละประเภท สามารถทำงานได้ดีแม้จะเป็นชุดข้อมูลที่ไม่มีความสมดุลกันของ ข้อมูลแต่ละประเภท โดยมีลักษณะของโมเดล คือ โครงข่ายประสาทที่มีส่วนระบบประสาทประมวลผล 3 ชั้น คือ โครงข่ายประสาทแบบ CNN ซึ่งมีตัวกรองขนาด 32 64 และ 128 ตามลำดับ และมีขนาด เคอร์เนลเท่ากับ 2 เท่ากันทั้งสามชั้น ซึ่งมีลักษณะดังรูปที่ 4.1 ที่มีการกล่าวมาข้างต้น

#### **5.2 ข้อจ ากัดของระบบ**

- 1. สามารถจำแนกได้ดีกับข้อความที่อยู่ในรูปแบบของความรู้สึกที่เป็นไปในทาง เดียวกันทั้งข้อความ
- 2. ยังไม่มีการพัฒนาในส่วนของการต่อประสานการใช้งานกับผู้ใช้งานทำให้ยุ่งยาก ซับซ้อนและไม่สบายตาต่อผู้ใช้งาน
- 3. หากข้อความที่ต้องการจำแนกมีหลายประโยคและมีความรู้สึกที่ต่างกัน มีโอกาส เกิดข้อผิดพลาดในการจ าแนกกลุ่มของข้อความได้สูง
- 4. โมเดลยังไม่สามารถทำนายข้อความที่มีความหมายทั้งด้านบวกและด้านลบอยู่ ด้วยกันได้อย่างมีประสิทธิภาพ
- <span id="page-47-0"></span>5. โมเดลยังไม่สามารถทำนายข้อความที่เป็นประโยคปฏิเสธซ้อนปฏิเสธได้ถูกต้อง

## **บทที่ <sup>6</sup> ข้อสรุปและข้อเสนอแนะ**

#### **6.1 สรุปผล**

<span id="page-48-0"></span>จากโมเดลที่ทดลองทั้งหมดได้โมเดลที่มีประสิทธิภาพดีที่ผู้พัฒนาเลือกมาใช้ซึ่งมีลักษณะเป็น ึการรับข้อมูลนำเข้าจำนวน 100 ตัวโครงข่ายประสาทที่มีส่วนระบบประสาทประมวลผล 3 ชั้นคือ โครงข่ายประสาทแบบสังวัตนาการต่อกันกับสังวัตนาการซึ่งมีฟิลเตอร์ขนาด 32 64 และ 128 ตามล าดับ โดยมีขนาดเคอร์เนล 2 เท่ากันทั้งสามชั้น และมีรูปแบบผลลัพธ์เป็นอาร์เรย์ของความน่าจะ ี เป็นแต่ละกลุ่มจำนวน 3 ช่อง พัฒนาด้วยภาษาไพทอนบนเครื่องมือที่มีชื่อว่า จูปิเตอร์โน้ตบุ๊ก ซึ่ง ี สามารถทำงานได้ดีทั้งข้อมูลที่มีความสมดุลกันและข้อมูลที่ไม่มีความสมดุลกัน และแสดงผลลัพธ์ของ การทดสอบด้วยข้อมูลชุดตรวจสอบและข้อมูลชุดทดสอบออกมาเป็นคอนฟิวชันเมทริกซ์ที่มีความ ละเอียดของการแสดงผลลัพธ์การทำนายที่ชัดเจน โดยในการจำแนกระหว่างความรู้สึกด้านบวก ความรู้สึกด้านลบ และไม่แสดงความรู้สึกหรือเป็นกลางมีค่าความถูกต้องประมาณ 85% และความ แม่นยำระหว่าง 81-87%

#### <span id="page-48-1"></span>**6.2 ผลที่ได้รับ**

้ ผลที่ได้รับจากการพัฒนาโมเดลจำแนกความรู้สึกจากข้อความภาษาไทยจะมี 2 ส่วน คือ ผลที่ได้รับต่อผู้พัฒนา

- ผู้พัฒนาได้เรียนรู้และเข้าใจเทคนิคการเรียนรู้ด้วยเครื่องและการเรียนรู้แบบเชิงลึก
- ี ได้ความรู้และความเข้าใจเกี่ยวกับการทำงานของการเรียนรู้ด้วยเครื่องในการ วิเคราะห์ความรู้สึกจากข้อความและการจัดการข้อมูลที่อยู่ในรูปแบบตัวอักษร
- มีความเข้าใจและมีทักษะในการใช้ภาษาไพทอน (python) และเครื่องมือต่าง ๆ ที่ใช้ ในการพัฒนา

ผลที่ได้รับต่อผู้ใช้งาน

- มีโมเดลที่มีความแม่นยำในการวิเคราะห์ความรู้สึกจากข้อความภาษาไทย
- ช่วยอ านวยความสะดวกในการวิเคราะห์และสรุปผลข้อมูลเพื่อใช้ในการตัดสินใจได้

#### <span id="page-49-0"></span>**6.3 ปัญหาและอุปสรรค**

- ข้อมูลบางประเภทหาตัวอย่างข้อความได้น้อยกว่าประเภทอื่น ๆ เช่น ข้อความแสดง ความรู้สึกด้านลบ
- ข้อความบางประโยคมีความกำกวมไม่สามารถตีความว่าเป็นด้านบวกหรือด้านลบได้ ้อย่างชัดเจน ทำให้เกิดความสับสนในการรวบรวมข้อมูล

#### <span id="page-49-1"></span>**6.4 วิธีการแก้ปัญหา**

- พยายามเก็บข้อมูลข้อความให้มากขึ้นเพื่อให้เพียงพอต่อการสร้างโมเดลที่มี ประสิทธิภาพ
- ก าหนดเป็นข้อจ ากัดของโมเดลว่ามีการจ าแนกประเภทประโยคด้านบวกและด้านลบ ตามการตีความหมายของผู้พัฒนา

#### <span id="page-49-2"></span>**6.5 ข้อเสนอแนะ**

- ควรจะเก็บรวบรวมข้อมูลสอนให้มากขึ้น เพื่อให้โมเดลเรียนรู้ประโยคที่มีความ หลากหลายได้สมบูรณ์ขึ้น
- <span id="page-49-3"></span>- เพิ่มมาตรฐานหรือเกณฑ์ในการจ าแนกกลุ่มของข้อความที่แสดงความรู้สึกด้านบวก ด้านลบ หรือเป็นกลางอย่างชัดเจน

#### **เอกสารอ้างอิง**

[1] Chunting Zhou, Chonglin Sun, Zhiyuan Liu and Francis C.M. Lau. (2015). A C-LSTM Neural Network for Text Classification. arXiv. <https://arxiv.org/pdf/1511.08630.pdf>

[2] Xiang Zhang, Junbo Zhao and Yann LeCun. (2015). Character-level Convolutional Networks for Text Classification. In Proceedings of the 28th International Conference on Neural Information Processing Systems Vol. 1 (649-657). Montreal, Canada: MIT Press Cambridge. [https://papers.nips.cc/paper/5782-character-level](https://papers.nips.cc/paper/5782-character-level-convolutional-networks-for-text-classification.pdf)[convolutional-networks-for-text-classification.pdf.](https://papers.nips.cc/paper/5782-character-level-convolutional-networks-for-text-classification.pdf)

[3] Tripadvisor. Retrived November 6, 2018, from [https://th.tripadvisor.com](https://th.tripadvisor.com/)

[4] [Vithan Minaphinant.](https://blog.finnomena.com/@vithanun) (2018). Machine Learning คืออะไร?. Retrived April 9, 2019, from<https://blog.finnomena.com/machine-learning-fa8bf6663c07>

[5] วิกิพีเดีย สารานุกรมเสรี. (2017). การเรียนรู้เชิงลึก. Retrived April 9, 2019, from [https://th.wikipedia.org/wiki/](https://th.wikipedia.org/wiki/การเรียนรู้เชิงลึก)การเรียนรู้เชิงลึก

[6] Lei Zhang, Shuai Wang and Bing Liu. (2018). Deep Learning for Sentiment Analysis: A Survey. arXiv. <https://arxiv.org/ftp/arxiv/papers/1801/1801.07883.pdf>

[7] Mc.ai. (2018). มาลองดูวิธีการคิดของ CNN กัน !!!. Retrived April 9, 2019, from https://mc.ai/[มาลองดูวิธีการคิดของ-](https://mc.ai/มาลองดูวิธีการคิดของ-cnn-ก-2/)cnn-ก-2/

[8] Sirinart Tangruamsub. (2017). Long Short-Term Memory (LSTM). Retrived April 9, 2019, from [https://medium.com/@sinart.t/long-short-term-memory-lstm](https://medium.com/@sinart.t/long-short-term-memory-lstm-e6cb23b494c6)[e6cb23b494c6](https://medium.com/@sinart.t/long-short-term-memory-lstm-e6cb23b494c6)

[9] Jason [Brownlee.](https://machinelearningmastery.com/author/jasonb/) (2016). Evaluate the Performance Of Deep Learning Models in Keras. Retrived April 9, 2019, from [https://machinelearningmastery.com/evaluate-performance-deep-learning-models](https://machinelearningmastery.com/evaluate-performance-deep-learning-models-keras/)[keras/](https://machinelearningmastery.com/evaluate-performance-deep-learning-models-keras/)

[10] Tobias Würfl. (2016). How can I decide the kernel size, output maps and layers of CNN? Retrived April 9, 2019, from [https://www.quora.com/How-can-I-decide](https://www.quora.com/How-can-I-decide-the-kernel-size-output-maps-and-layers-of-CNN)[the-kernel-size-output-maps-and-layers-of-CNN](https://www.quora.com/How-can-I-decide-the-kernel-size-output-maps-and-layers-of-CNN)

[11] Collobert R, Weston J, Bottou L, Karlen M, Kavukcuoglu K, and Kuksa P. (2011). Natural language processing (almost) from scratch. Journal of Machine Learning Research, Vol 12, 2493-2537. [http://www.jmlr.org/papers/volume12/collobert11a/](http://www.jmlr.org/papers/volume12/collobert11a/%20collobert11a.pdf)  [collobert11a.pdf](http://www.jmlr.org/papers/volume12/collobert11a/%20collobert11a.pdf)

[12] Jason Brownlee. (2019). A Gentle Introduction to the Rectified Linear Activation Function for Deep Learning Neural Networks. Retrived April 9, 2019, from [https://machinelearningmastery.com/rectified-linear-activation-function-for-deep](https://machinelearningmastery.com/rectified-linear-activation-function-for-deep-learning-neural-networks/)[learning-neural-networks/](https://machinelearningmastery.com/rectified-linear-activation-function-for-deep-learning-neural-networks/)

<span id="page-51-0"></span>[13] Diederik P. Kingma and Jimmy Lei Ba. (2015). adam: a method for stochastic optimization. International Conference on Learning Representations (ICLR). May 7-9, 2015, San Diego. <https://arxiv.org/pdf/1412.6980v8.pdf>

#### **ภาคผนวก**

#### **ภาคผนวก ก**

#### **แบบเสนอหัวข้อโครงงาน รายวิชา 2301399 Project Proposal**

#### **ปีการศึกษา 2561**

<span id="page-52-0"></span>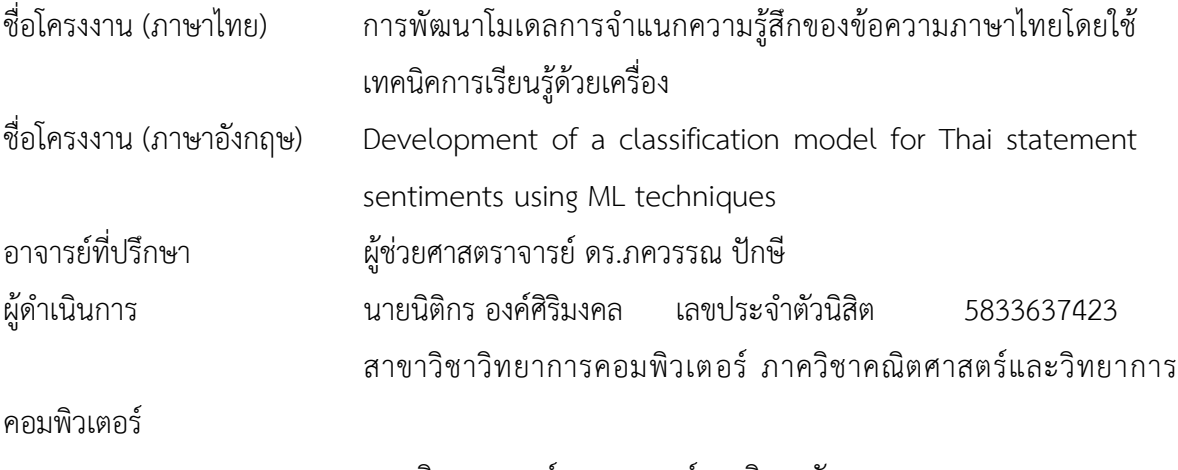

คณะวิทยาศาสตร์ จุฬาลงกรณ์มหาวิทยาลัย

\_\_\_\_\_\_\_\_\_\_\_\_\_\_\_\_\_\_\_\_\_\_\_\_\_\_\_\_\_\_\_\_\_\_\_\_\_\_\_\_\_\_\_\_\_\_\_\_\_\_\_\_\_\_\_\_\_\_\_\_\_\_\_\_\_\_\_\_\_\_\_\_\_\_

#### **หลักการและเหตุผล**

ในปัจจุบันข้อมูลมีอยู่ในหลากหลายรูปแบบ หนึ่งในนั้นคือข้อความในรูปแบบ ตัวอักษร (text) ที่มีอย่เป็นจำนวนมากในอินเทอร์เน็ต ซึ่งข้อมลเหล่านี้สามารถนำไปใช้ทำ ประโยชน์ได้ในหลาย ๆ ด้าน เช่น การสร้างระบบแนะนำสินค้า (product recommender system) การวิเคราะห์ความรู้สึกจากข้อความ (sentiment analysis) การทำเหมืองข้อมูล (data mining) และอื่น ๆ แต่ผู้จัดทำได้เล็งเห็นถึงความสำคัญของการวิเคราะห์ความรู้สึกจาก ข้อความ เนื่องจากหากสามารถแบ่งแยกข้อความที่แสดงความรู้สึกทางด้านบวกและทางด้าน ลบออกจากกันได้จะเป็นประโยชน์ในการควบคุมคุณภาพสินค้าหรือรักษาคุณภาพการ ให้บริการ และการปรับปรุงคุณภาพสินค้าหรือการให้บริการที่ถูกกล่าวถึงในข้อความให้ดีขึ้น ได้

แต่ในการพัฒนาระบบวิเคราะห์ความรู้สึกจากข้อความด้วยเทคนิคการเรียนรู้ด้วย เครื่อง (machine learning) ในวิธีหนึ่งจำเป็นต้องใช้รายการคำ (word list) ที่ประกอบด้วย ้คำที่แสดงความรู้สึกด้านบวก และคำที่แสดงความรู้สึกด้านลบ ซึ่งการระบุคำเหล่านี้ให้ ้ครอบคลุมทุกคำเป็นเรื่องยาก ทางผู้จัดทำจึงจะวิเคราะห์ข้อมูลประเภทข้อความและสร้าง โมเดลในการกำหนดความรู้สึกของข้อความโดยใช้เทคนิคการเรียนรู้ด้วยเครื่อง ซึ่งจะแบ่ง

ข้อความออกเป็นสองกลุ่ม คือ ข้อความที่แสดงความรู้สึกด้านบวกและข้อความที่แสดง ความรู้สึกด้านลบ เพื่อสามารถน าไปใช้ในการวิเคราะห์ความรู้สึกจากข้อความได้

การเรียนรู้ด้วยเครื่อง คือ การให้ระบบหรือโปรแกรมมีการเรียนรู้และแก้ปัญหาหรือ ตัดสินใจด้วยตัวระบบเองโดยใช้ข้อมูลเป็นตัวเรียนรู้ ซึ่งส่วนใหญ่ต้องใช้ข้อมูลจำนวนมากใน การสอนให้ระบบหรือโปรแกรมตัดสินใจได้อย่างถูกต้องและสร้างโมเดลในการแก้ปัญหา จึง ต่างจากการเขียนโปรแกรมโดยตรงที่จะมีการใส่ค าสั่งการท างานและใส่ข้อมูลเพื่อให้ได้ ้คำตอบ แต่การเรียนรู้ด้วยเครื่องจะใช้การใส่ข้อมูลสอนและระบุคำตอบเพื่อสร้างโมเดลหรือ โมเดลในการหาคำตอบ ซึ่งมีหลากหลายเทคนิค หนึ่งในนั้นคือ การเรียนรู้เชิงลึก (deep learning)

การเรียนรู้เชิงลึกเป็นกระบวนการเลียนแบบระบบเซลล์ประสาทในสมองของมนุษย์ (Neural Network) โดยเซลล์ประสาทแต่ละตัวจะเชื่อมต่อกันด้วยเส้นประสาท สามารถ จำลองเป็นโครงข่ายประสาทเทียม (Artificial Neural Network) แบ่งเป็น 3 ส่วน 1. ส่วน เซลล์ประสาทที่รับข้อมูลเข้า (input layer) 2. ส่วนระบบประสาทประมวลผล (hidden layer) 3. ส่วนเซลล์ประสาทที่ส่งผลลัพธ์ของข้อมูลหลังประมวลผล (output layer) ซึ่งแต่ละ ี่ ส่วนมีการเชื่อมกันด้วยเส้นประสาทเทียมและมีการถ่วงน้ำหนัก (weight) ในการจำลอง โครงข่ายประสาทเทียมสามารถท าได้หลายรูปแบบ เช่น โครงข่ายประสาทเทียมแบบสังวัตนา ึการ (Convolutional Neural Networks) ซึ่งมีความสามารถในการจำแนกข้อความใน รูปแบบตัวอักษร [1] และโครงข่ายประสาทแบบ LSTM (Long Short-Term Memory) มี ความสามารถในการรองรับข้อมูลแบบมีล าดับเวลา (time series data) ซึ่งข้อมูลแบบ ข้อความประกอบด้วยลำดับของคำที่ต่อกันทำให้เกิดเป็นประโยค (sentence) ประโยคย่อย (clause) หรือวลี (phrase) จึงสามารถใช้ในการจำแนกข้อความในรูปแบบตัวอักษรได้ [2]

โครงงานนี้จึงจะจัดทำเพื่อสร้างโมเดลโดยด้วยเทคนิคการเรียนรู้เชิงลึกของการเรียนรู้ ด้วยเครื่อง ซึ่งมีการสร้างโครงข่ายประสาทเทียมในรูปแบบสังวัตนาการหรือ LSTM เพื่อใช้ใน การจ าแนกข้อความภาษาไทย โดยแบ่งเป็นกลุ่มของข้อความที่แสดงความรู้สึกด้านบวกและ กลุ่มของข้อความที่แสดงความรู้สึกด้านลบ

#### **วัตถุประสงค์**

- 1. เพื่อศึกษาวิธีการวิเคราะห์และจำแนกความรู้สึกของข้อความภาษาไทย
- 2. เพื่อสร้างโมเดลในการจำแนกความรู้สึกของข้อความภาษาไทย

#### **ขอบเขตของโครงงาน**

- 1. แหล่งข้อมูลจากรีวิวในกลุ่มโรงแรม ร้านอาหาร สถานที่ท่องเที่ยว และสายการบิน จาก เว็บไซต์ tripadvisor [3] อย่างน้อย 1,000 รีวิว
- 2. ครอบคลุมเฉพาะข้อความหรือคำภาษาไทยที่สะกดถูกต้องตามไวยกรณ์ในภาษาไทย เท่านั้น โดย
- 3. ผลลัพธ์การแบ่งกลุ่มข้อความที่ได้จากโมเดลมีสามรูปแบบ คือ ข้อความที่แสดงความรู้สึก ด้านบวก ข้อความที่แสดงความรู้สึกด้านลบ และข้อความที่เป็นกลางหรือไม่แสดง ความรู้สึก
- 4. การพัฒนาโมเดลจะใช้ภาษาไพทอน 3 (Python 3)

#### วิธีการดำเนินงาน

- 1. ค้นหาและศึกษาบทความรวมถึงองค์ความรู้ที่เกี่ยวข้องกับโครงงาน
- 2. ศึกษาเครื่องมือ โปรแกรมและเทคนิคที่ใช้ในโครงงาน
- 3. กำหนดขอบเขตของโครงงานและขั้นตอนดำเนินงาน
- 4. รวบรวมข้อความภาษาไทย
- 5. วิเคราะห์และออกแบบวิธีการที่ใช้ในการวิเคราะห์และจำแนกข้อความ
- 6. พัฒนาโมเดลจำแนกข้อความภาษาไทย
- 7. ตรวจสอบความถูกต้องของโมเดลที่พัฒนาขึ้น
- 8. สรุปผลการดำเนินการ ข้อเสนอแนะและจัดทำเอกสาร

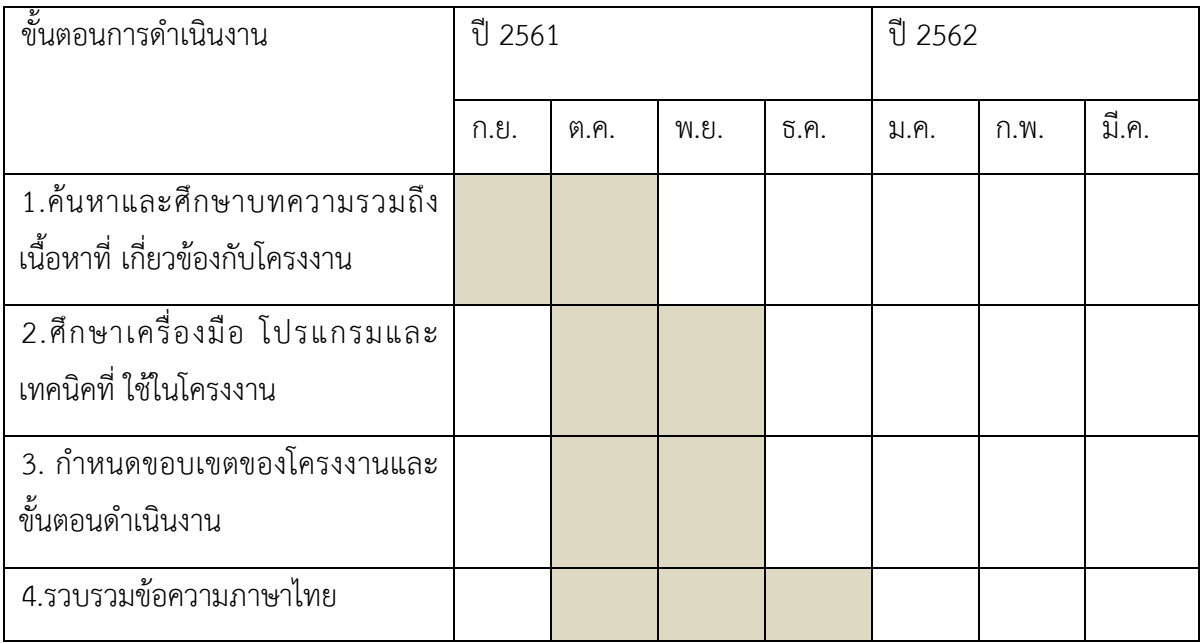

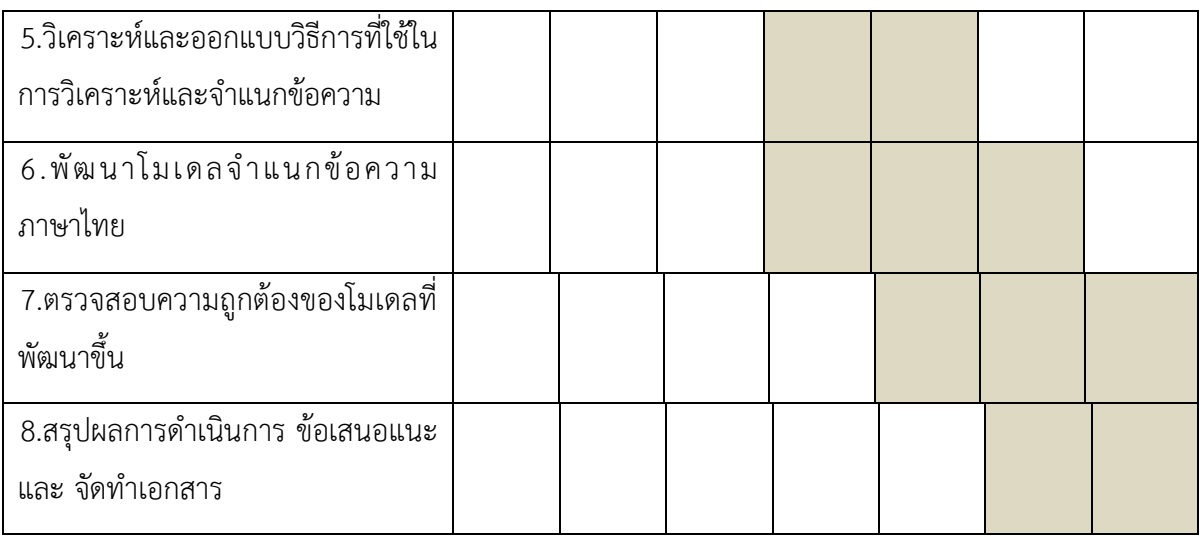

#### **ประโยชน์ที่คาดว่าจะได้รับ**

ประโยชน์ต่อผู้จัดท าโครงงาน

- ได้ความรู้และความเข้าใจเกี่ยวกับการทำงานของการเรียนรู้ด้วยเครื่องในการ วิเคราะห์ความรู้สึกจากข้อความและการจัดการข้อมูลที่อยู่ในรูปแบบตัวอักษร
- มีความเข้าใจและมีทักษะในการใช้ภาษาไพทอน (python) และเครื่องมือต่าง ๆ ที่ ใช้ในการพัฒนา

ประโยชน์ต่อผู้น าไปใช้งาน

- มีโมเดลที่มีความแม่นยำในการวิเคราะห์ความรู้สึกจากข้อความภาษาไทย
- ช่วยอำนวยความสะดวกในการวิเคราะห์และสรุปผลข้อมูลเพื่อใช้ในการตัดสินใจได้

#### **อุปกรณ์และเครื่องมือที่ใช้**

- 1. ฮาร์ดแวร์
	- เครื่องคอมพิวเตอร์แล็ปท็อป Operating System: Windows 10 Pro 64 bit

 System Manufacturer: Acer System Model: Aspire E5-571G Processor: intel Core i3-4005U (1.7 GHz,3MB L3 cache) Memory: 4096MB RAM

HDD: 500 GB

- 2. ซอฟต์แวร์
	- จูปิเตอร์โน้ตบุ๊ก (jupyter notebook) ใช้ในการเขียนโปรแกรม
	- library deepcut ใช้ในการตัดคำหลังจากจัดเก็บในรูปแบบข้อความ
	- Microsoft office 2016 ใช้ในการจัดทำเอกสาร
	- AutoHotKey ใช้เป็นตัวช่วยในการจัดเก็บข้อมูล
	- Notepad ใช้จัดเก็บข้อมูล

#### **งบประมาณ**

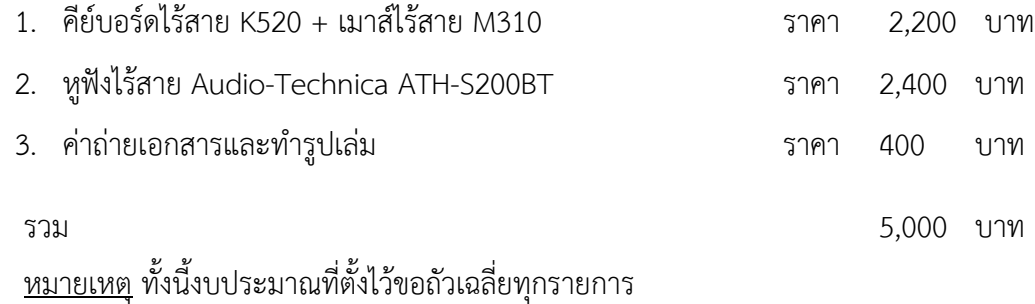

#### **เอกสารอ้างอิง**

[1] Chunting Zhou, Chonglin Sun, Zhiyuan Liu and Francis C.M. Lau. (2015). A C-LSTM Neural Network for Text Classification.<https://arxiv.org/pdf/1511.08630.pdf>

[2] Xiang Zhang, Junbo Zhao and Yann LeCun. (2015). Character-level Convolutional Networks for Text Classification. Courant Institute of Mathematical Sciences, New York University. [https://papers.nips.cc/paper/5782-character-level](https://papers.nips.cc/paper/5782-character-level-convolutional-networks-for-text-classification.pdf)[convolutional-networks-for-text-classification.pdf.](https://papers.nips.cc/paper/5782-character-level-convolutional-networks-for-text-classification.pdf)

<span id="page-56-0"></span>[3] Tripadvisor. Retrived November 6, 2018, from [https://th.tripadvisor.com](https://th.tripadvisor.com/)

## **ภาคผนวก ข ตัวอย่างโค้ดที่ใช้ในการพัฒนาโมเดล**

## <span id="page-57-0"></span>**1. ตัวอย่างโค้ดการโหลดไฟล์ข้อความเข้ามาในโปรแกรม**

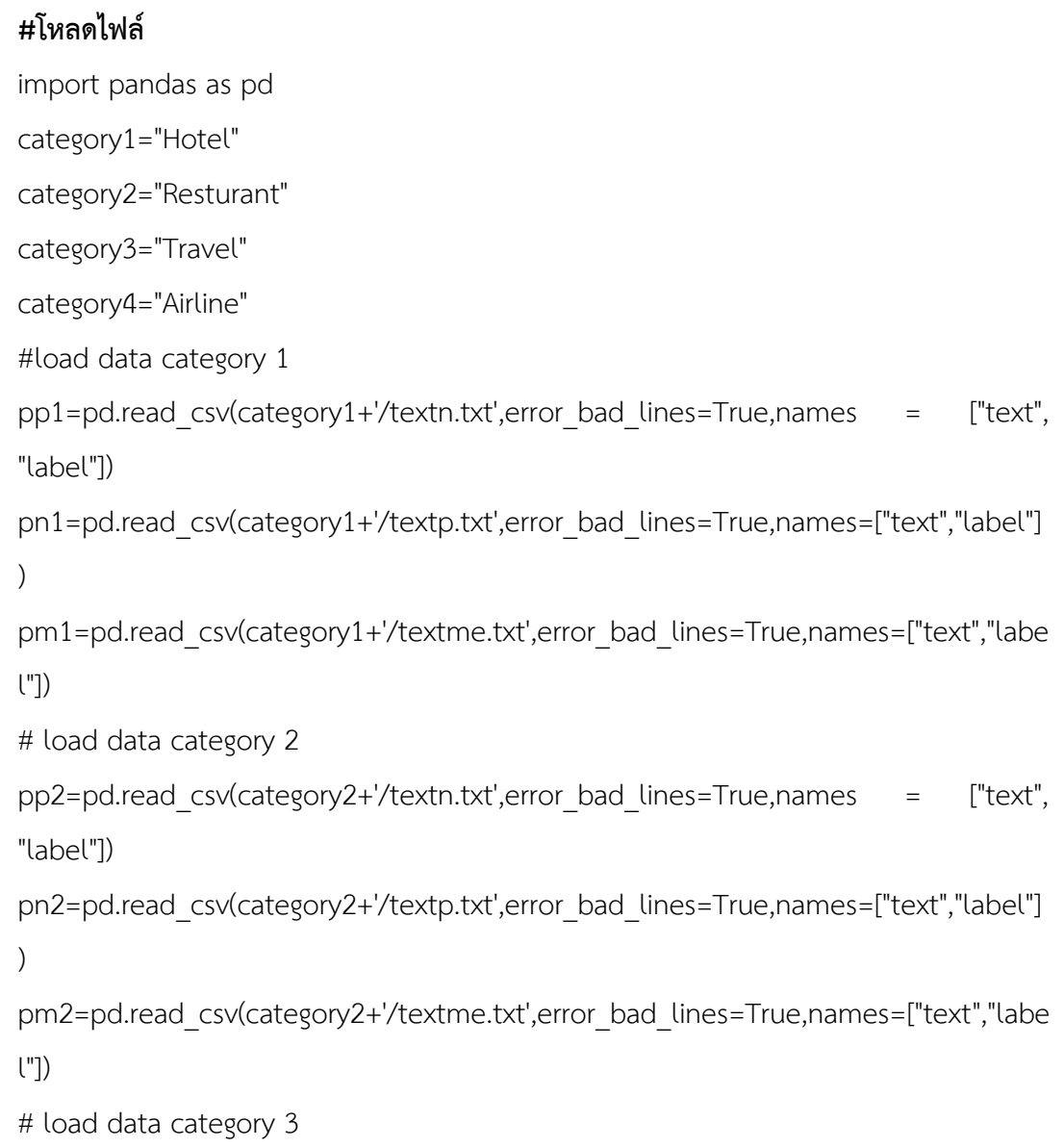

## <span id="page-58-0"></span>**2. ตัวอย่างโค้ดที่ใช้ในการรวมข้อมูลและแบ่งชุดข้อมูลสอนและชุดข้อมูล ตรวจสอบ**

```
#mix all data
df=pp1[:600]
df=df.append(pn1[:600],ignore_index=True)
df=df.append(pm1[:600],ignore_index=True)
df=df.append(pp2[:600],ignore_index=True)
df=df.append(pn2[:600],ignore_index=True)
df=df.append(pm2[:600],ignore_index=True)
df=df.append(pp3[:600],ignore_index=True)
df=df.append(pn3[:600],ignore_index=True)
df=df.append(pm3[:600],ignore_index=True)
df=df.append(pp4[:600],ignore_index=True)
df=df.append(pn4[:600],ignore_index=True)
df=df.append(pm4[:600],ignore_index=True)
#split data
from sklearn.model selection import train test split
rawx_train, rawx_test, rawy_train, rawy_test = train_test_split(df['text'], df['label'],
```
test\_size=0.25, random\_state=42)

#### <span id="page-59-0"></span>**3. ตัวอย่างโค้ดที่ใช้ในการตัดค า**

import deepcut datatoken=[]

for index, rows in df.iterrows():

row=deepcut.tokenize(str(rows['text']))

row=' '.join(str(x) for x in row)

df.loc[index, "text"]=row

#### <span id="page-59-1"></span>**4. ตัวอย่างโค้ดที่ใช้ในการจับคู่โทเคนและเติมเลข 0**

from keras.preprocessing.text import Tokenizer from keras.preprocessing.sequence import pad\_sequences t = Tokenizer() # fit the tokenizer on the documents t.fit\_on\_texts(rawx\_train) t.fit\_on\_texts(rawx\_test) # fill padding to 100 sequences =  $t.$ texts to sequences(rawx train)  $X$  train = pad sequences(sequences, maxlen= 100) sequences = t.texts\_to\_sequences(rawx\_test)  $X$  test = pad sequences(sequences, maxlen= 100)

#### <span id="page-60-0"></span>**5. ตัวอย่างโค้ดที่ใช้ในการแปลงผลลัพธ์ของข้อมูลเป็นอาร์เรย์**

from keras.utils import to categorical

y\_train = to\_categorical(rawy\_train)

y\_test = to\_categorical(rawy\_test)

#### <span id="page-60-1"></span>**6. ตัวอย่างโค้ดที่ใช้ในการสร้างโมเดล**

### **#Defind model** model5 = models.Sequential() model5.add(Embedding(Vocab\_size, Embed\_size, input\_length=100)) model5.add(Conv1D(32, 2, activation='relu')) model5.add(Conv1D(64, 2, activation='relu')) model5.add(Conv1D(128, 2, activation='relu')) model5.add(Dense(3, activation='softmax')) model5.compile(loss='categorical\_crossentropy',optimizer='adam',metrics=['accurac y'])

#### <span id="page-60-2"></span>**7. ตัวอย่างโค้ดในการสอนโมเดล**

<span id="page-60-3"></span>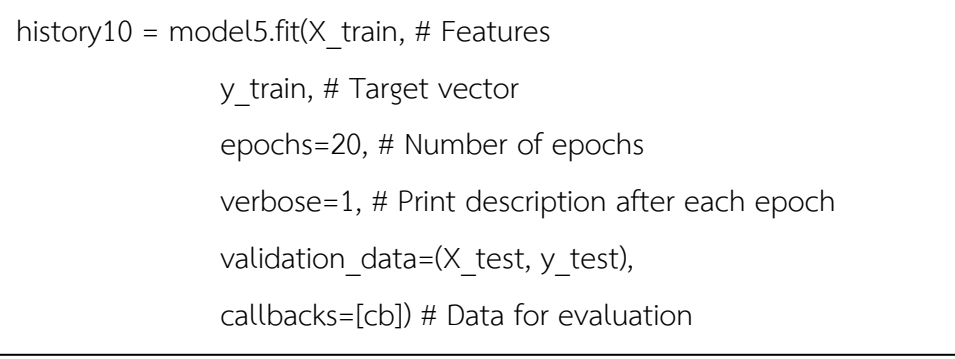

## **ประวัติผู้เขียน**

Mr. Nitikorn Ongsirimongkol นายนิติกร องค์ศิริมงคล วัน เดือน ปีเกิด: 2 ตุลาคม 2539 สถานที่เกิด: จังหวัดนครปฐม ชั้นปีที่ 4 คณะวิทยาศาสตร์ ภาควิชาคณิตศาสตร์และวิทยาการคอมพิวเตอร์ สาขาวิทยาการคอมพิวเตอร์ จุฬาลงกรณ์มหาวิทยาลัย มือถือ: 064-8270258 อีเมล: niti2539@gmail.com